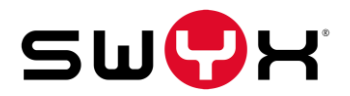

## SWYX KLICKDEMO

## SWYXIT!, VIS[UALGROUPS, VISUALCONTACTS, SWYX](#page-1-0) MOBILE

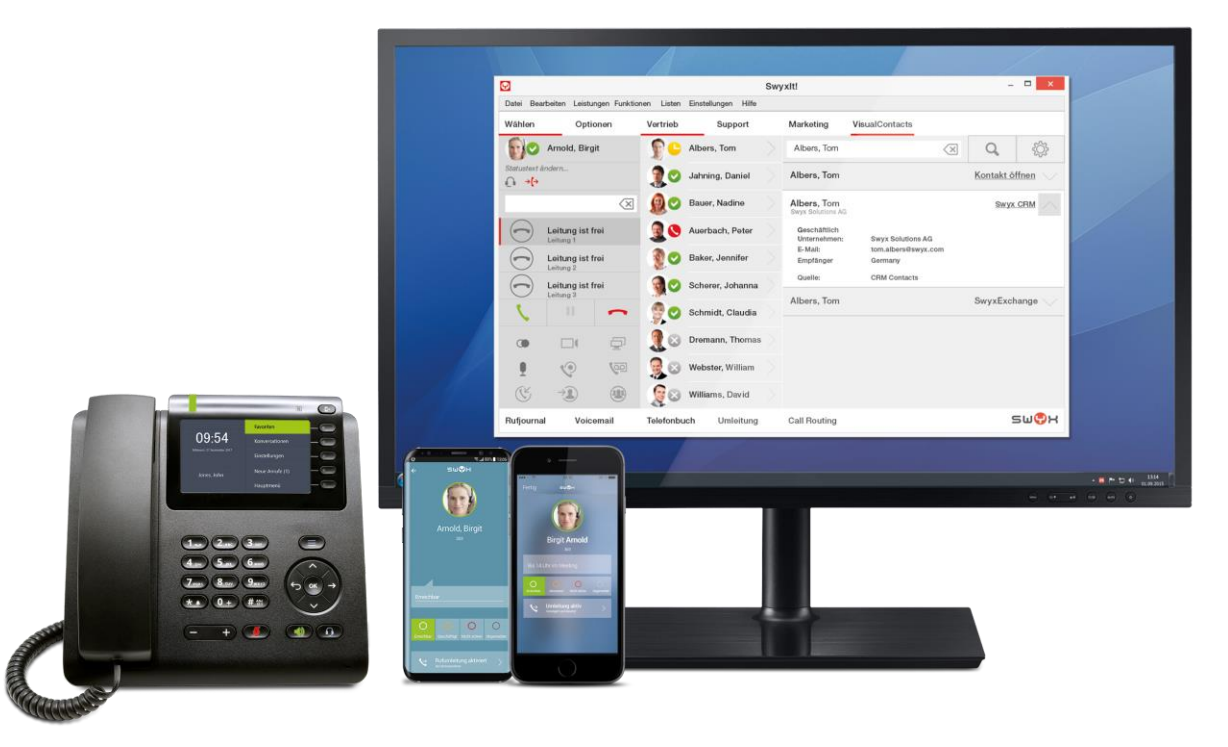

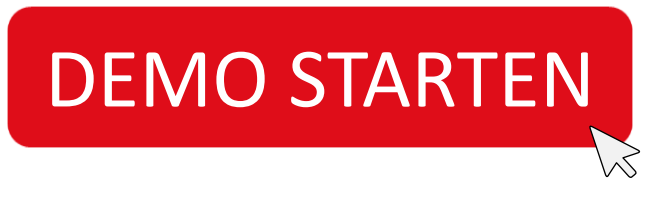

Version 11.11.17 – Swyx Solutions AG. Technische Änderungen vorbehalten, alle Angaben ohne Gewähr. Die genannten Produkte und Bezeichnungen sind Warenzeichen der jeweiligen Hersteller.

<span id="page-1-0"></span>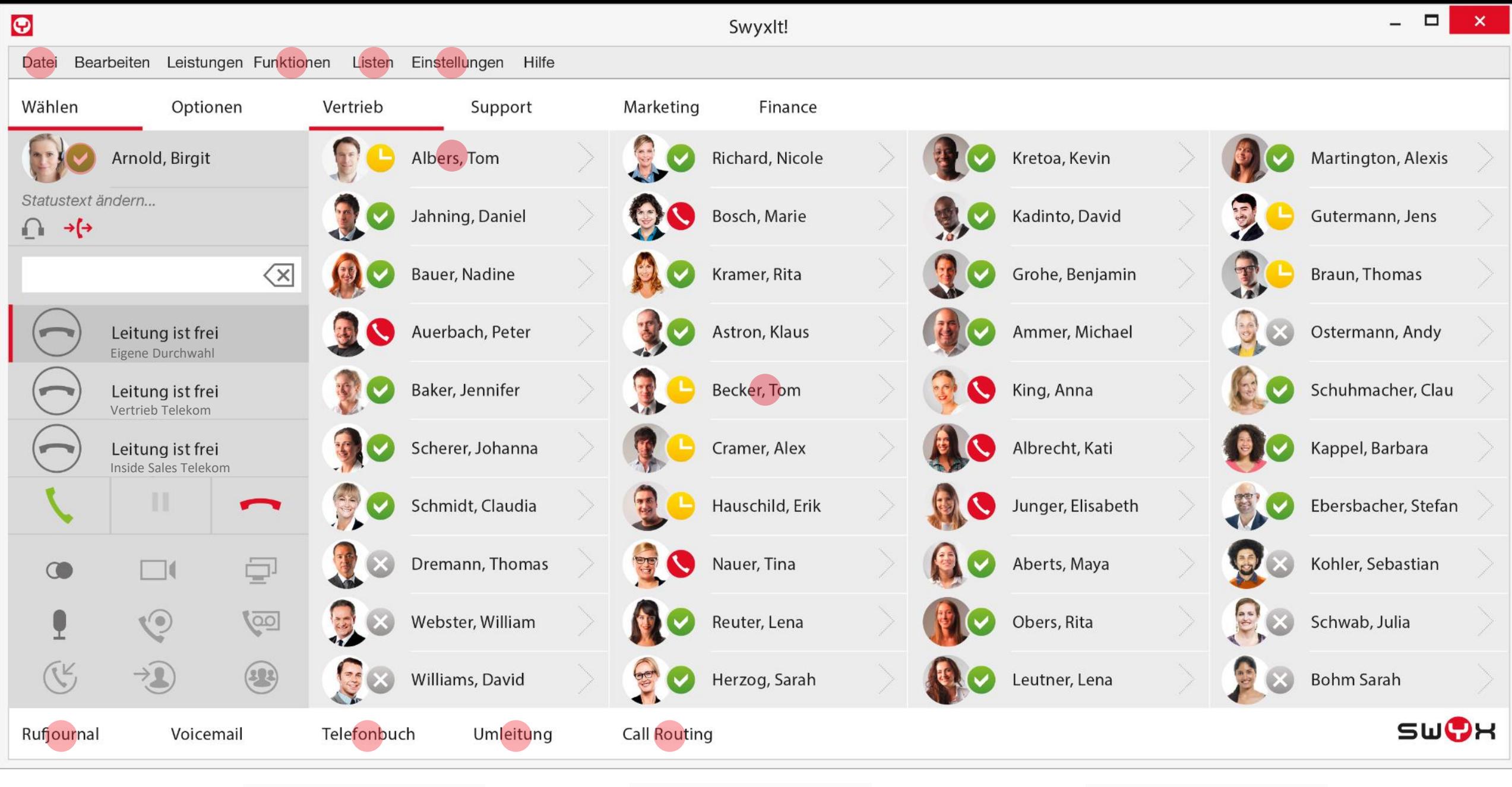

**PP** [VisualGroups](#page-31-0) **[VisualContacts](#page-28-0)** Swyx [Mobile](#page-33-0)

<span id="page-2-0"></span>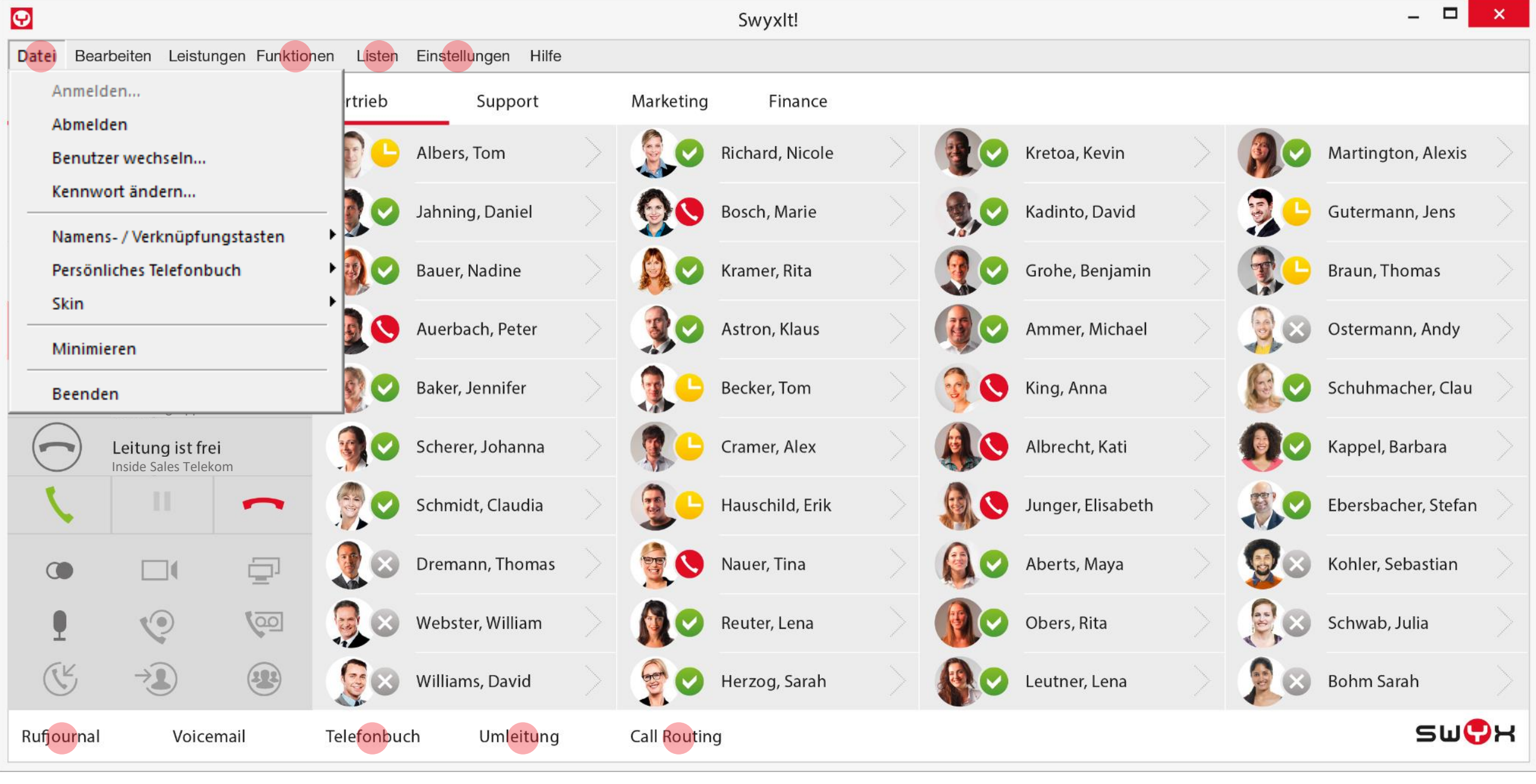

<span id="page-3-0"></span>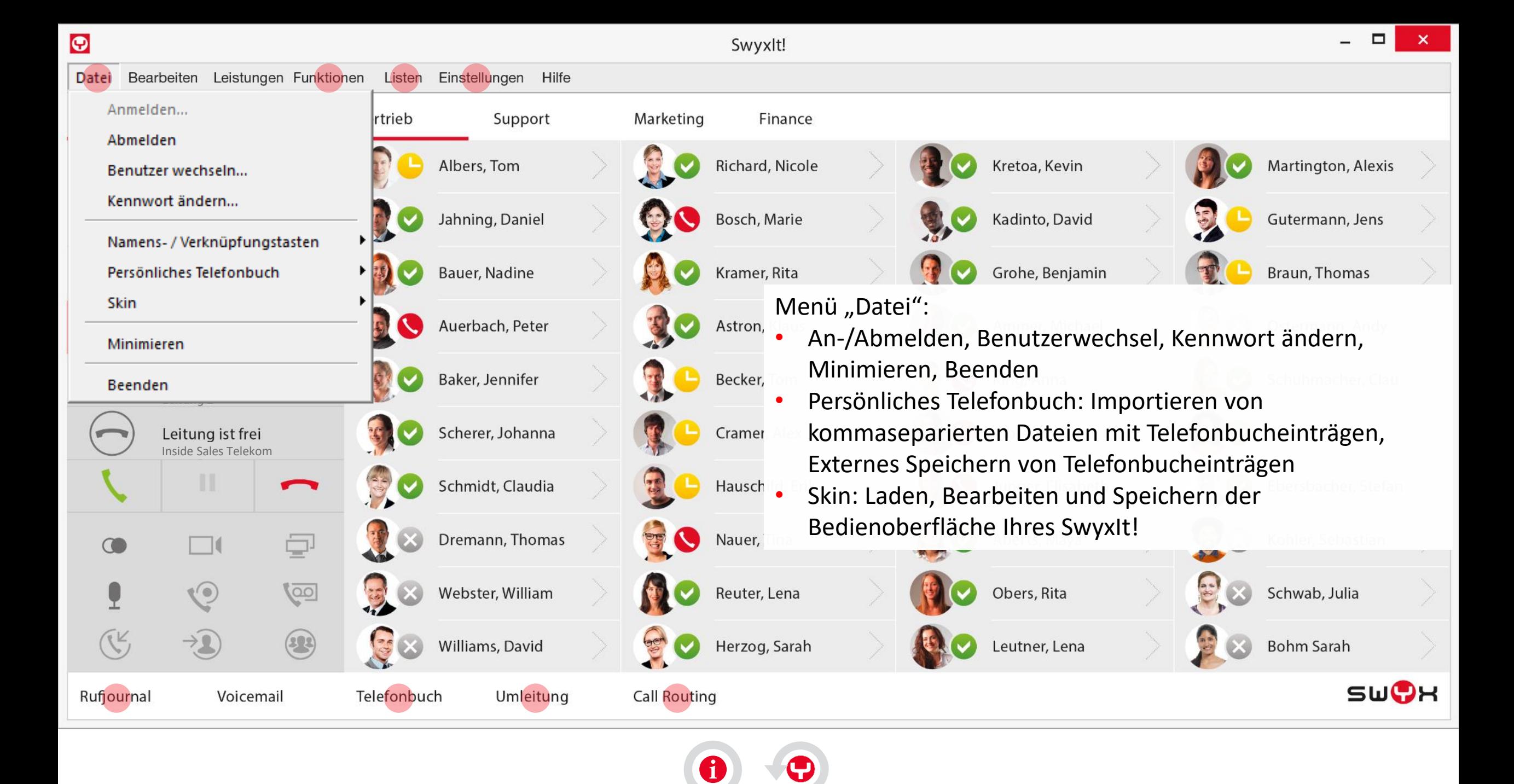

<span id="page-4-0"></span>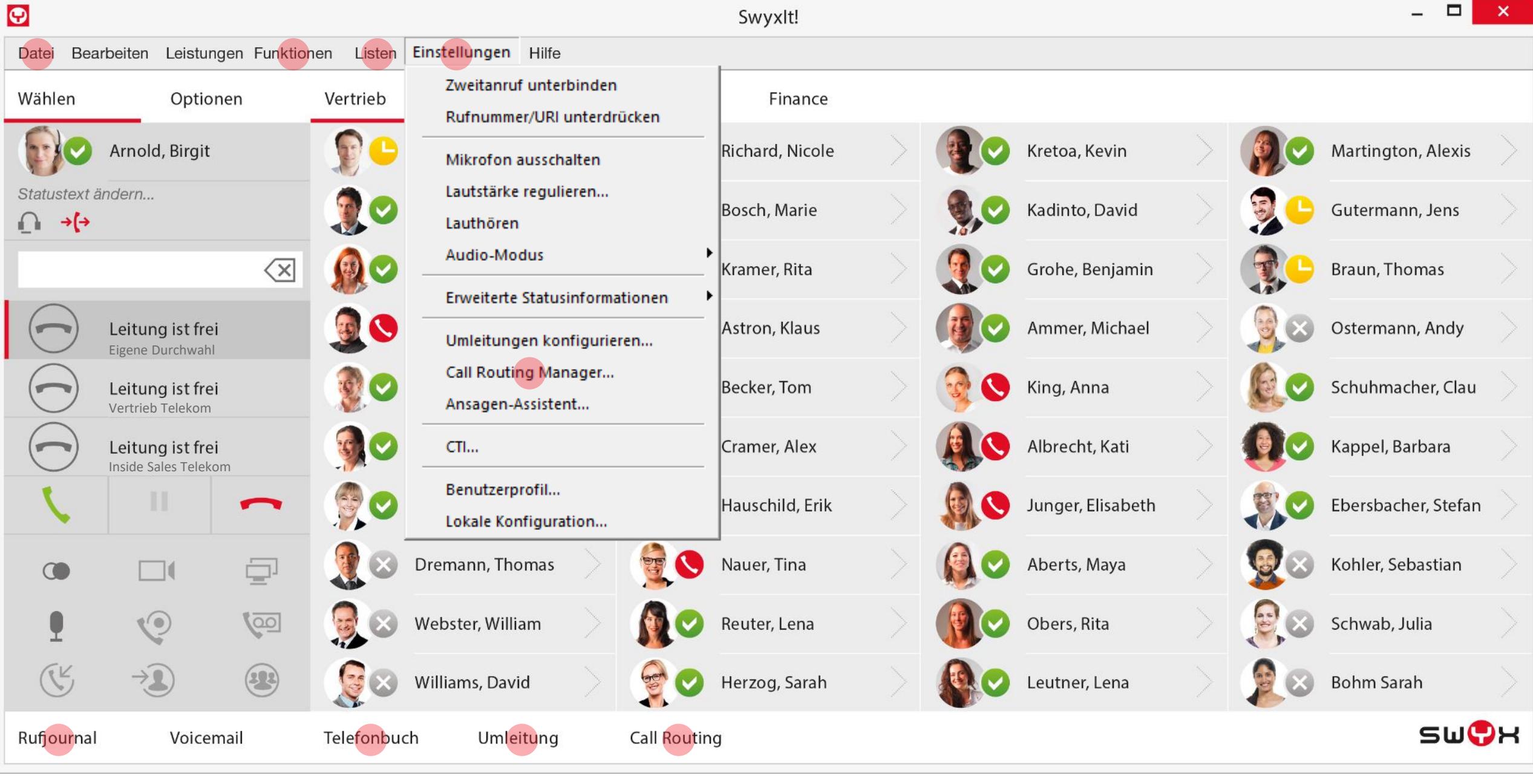

<span id="page-5-0"></span>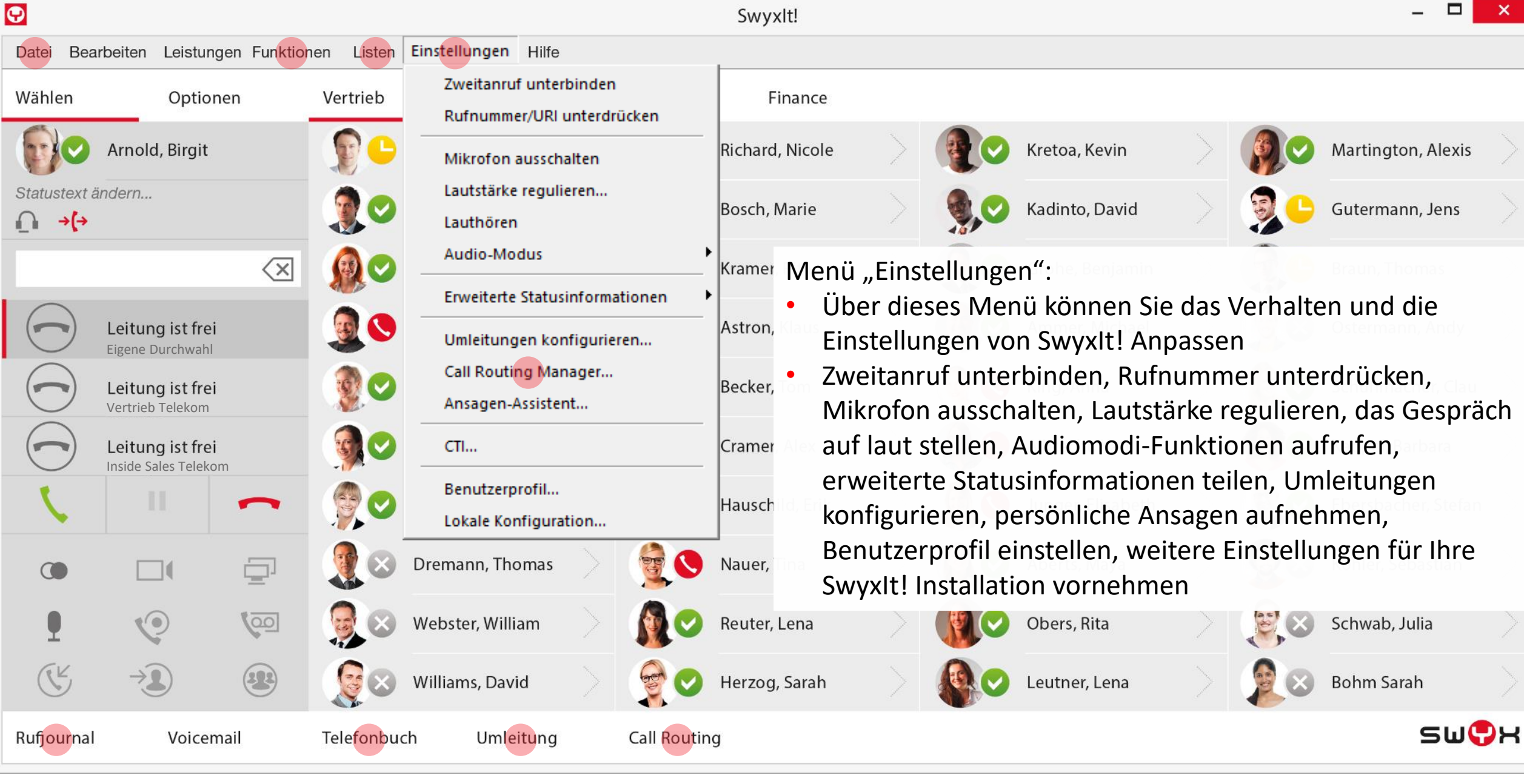

<span id="page-6-0"></span>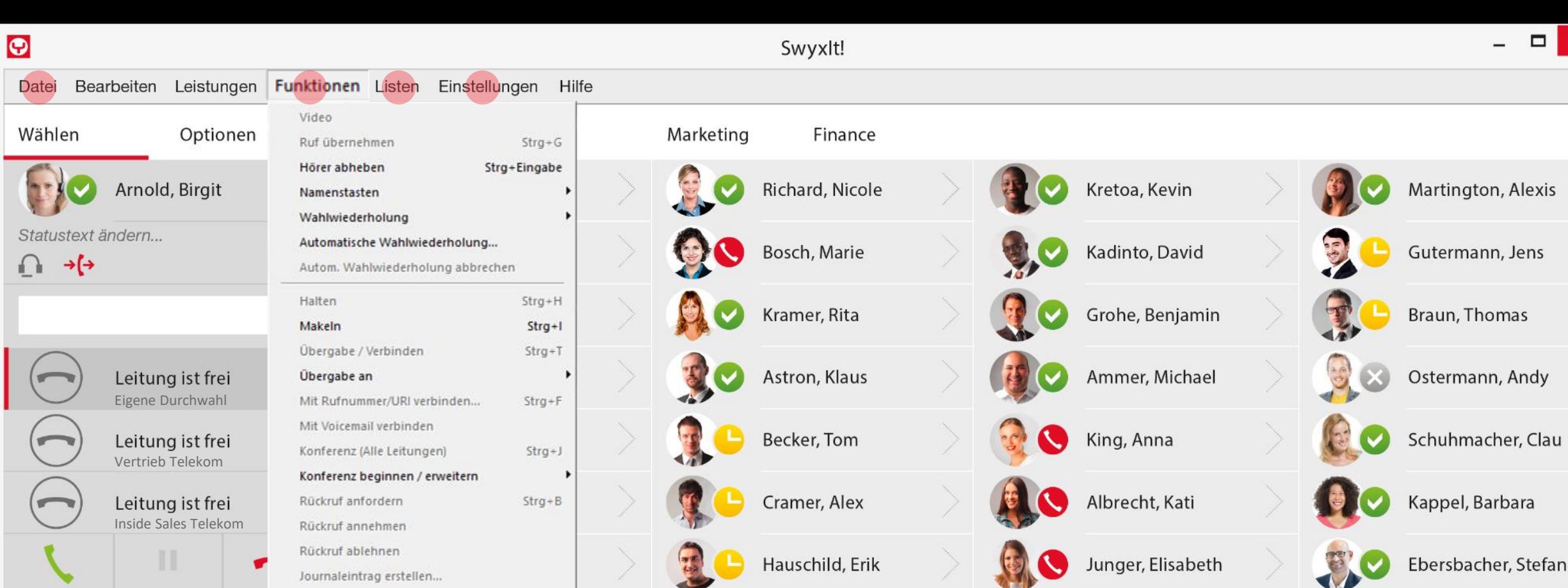

Kontakt anzeigen... Fax senden... Mitschneiden

 $\Box$ 

 $\odot$ 

 $\rightarrow$ 

Voicemail

 $\mathbb{C}$ 

 $\mathbf{Q}$ 

 $\mathbb{C}^{\mathbb{K}}$ 

Rufjournal

Voicemail Fernabfrage Collaboration

Verknüpfungstasten Telefonbuch Umleitung

 $\varsigma$ 

**Call Routing** 

**POLICE** 

Nauer, Tina

Reuter, Lena

Herzog, Sarah

Aberts, Maya

Obers, Rita

Leutner, Lena

 $\begin{pmatrix} 0 & 0 \\ 0 & 0 \end{pmatrix}$ X

SWOH

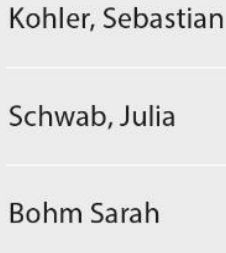

 $\Box$  $\pmb{\times}$ 

<span id="page-7-0"></span>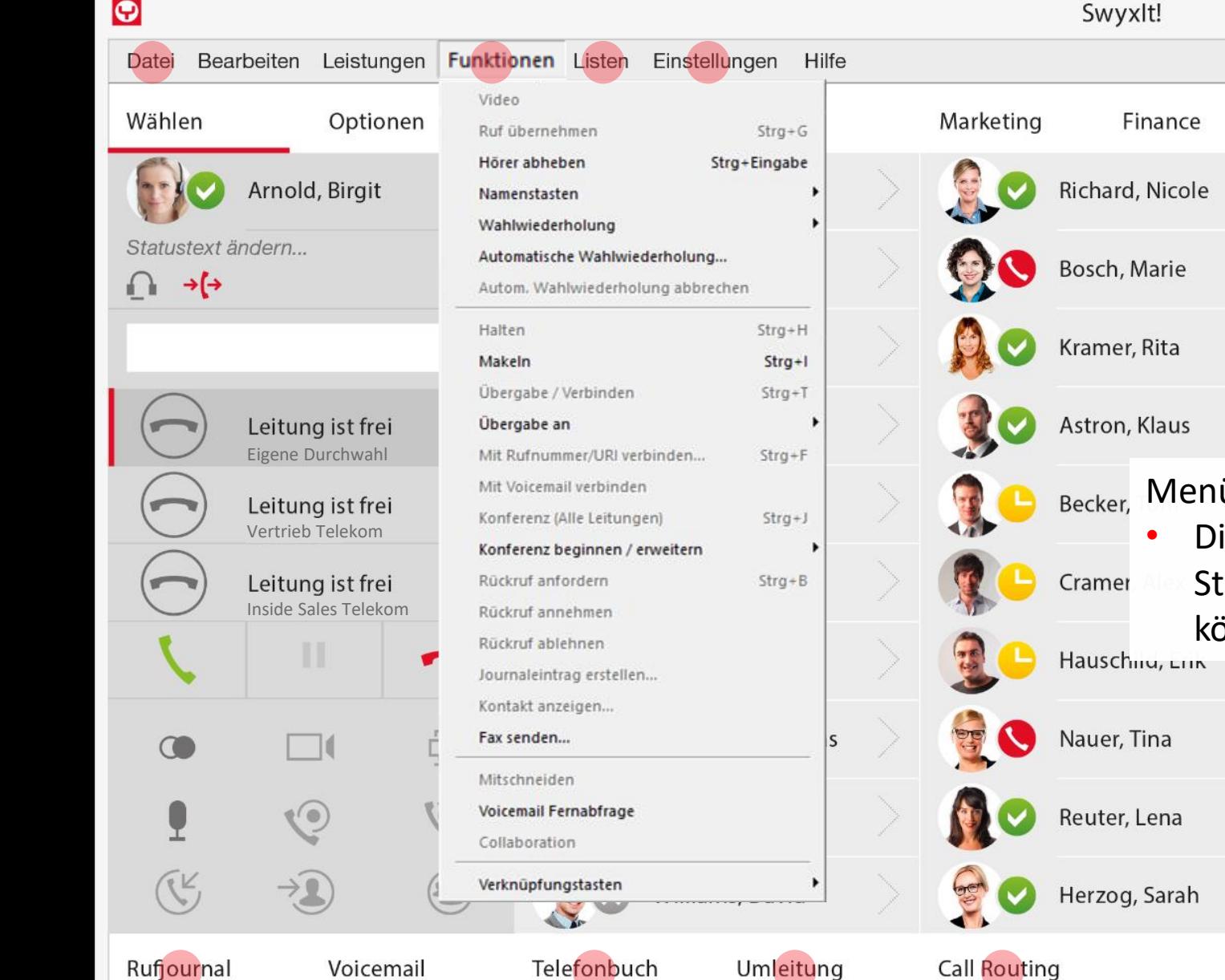

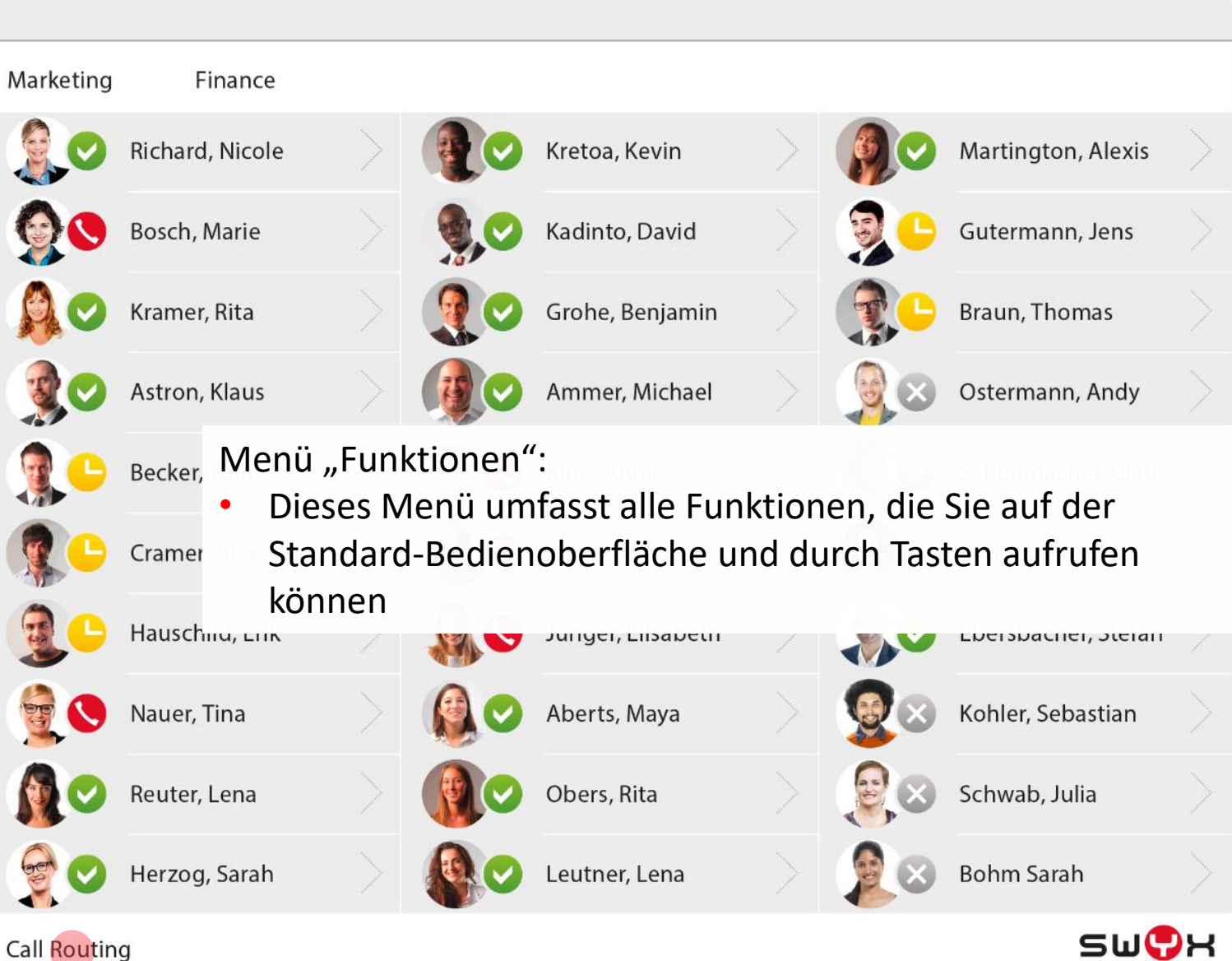

 $\Box$ 

 $\mathsf{x}$ 

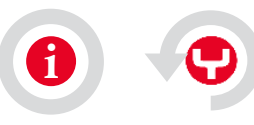

<span id="page-8-0"></span>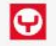

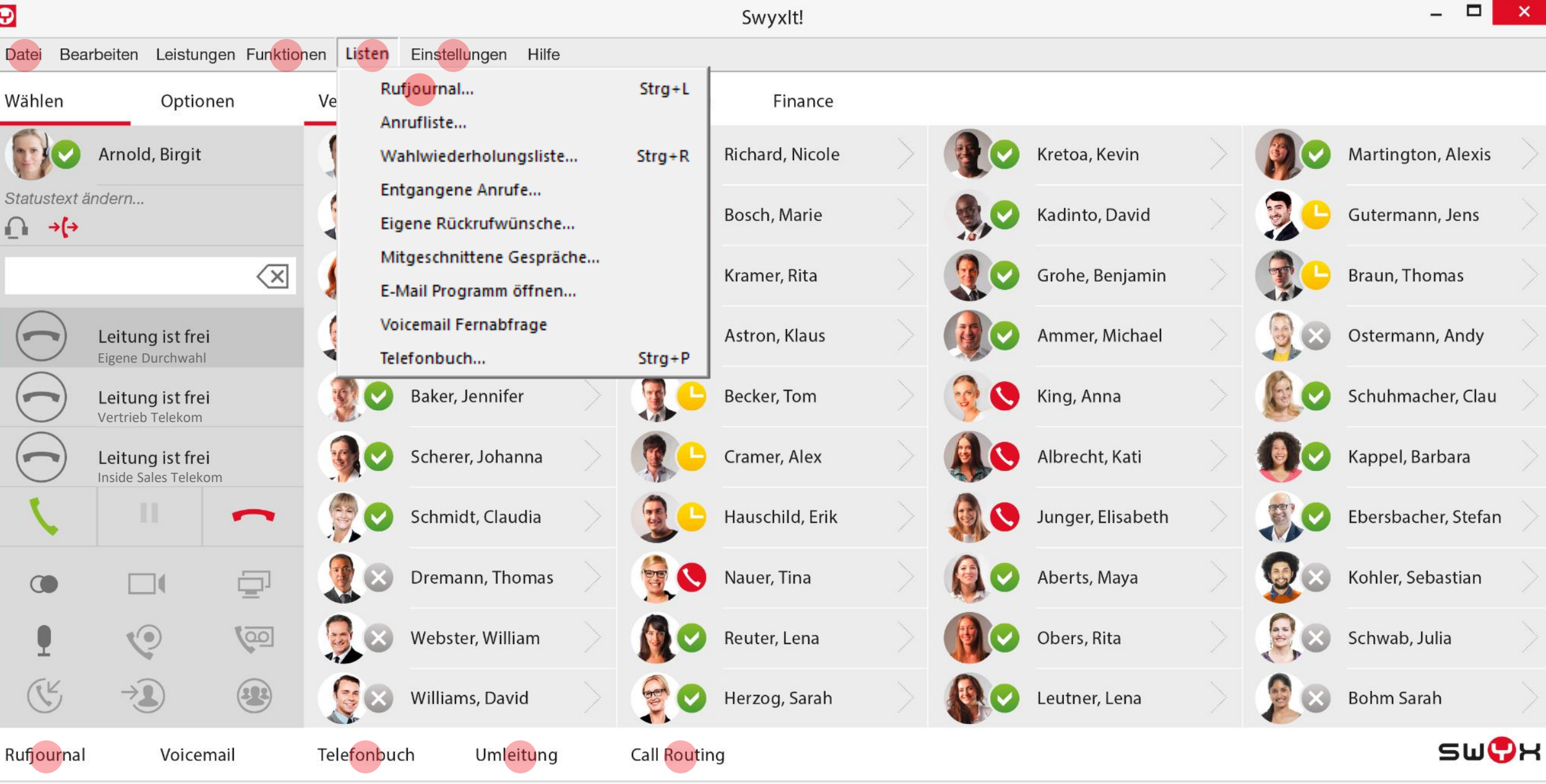

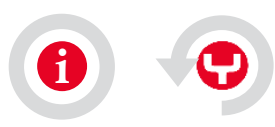

<span id="page-9-0"></span>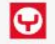

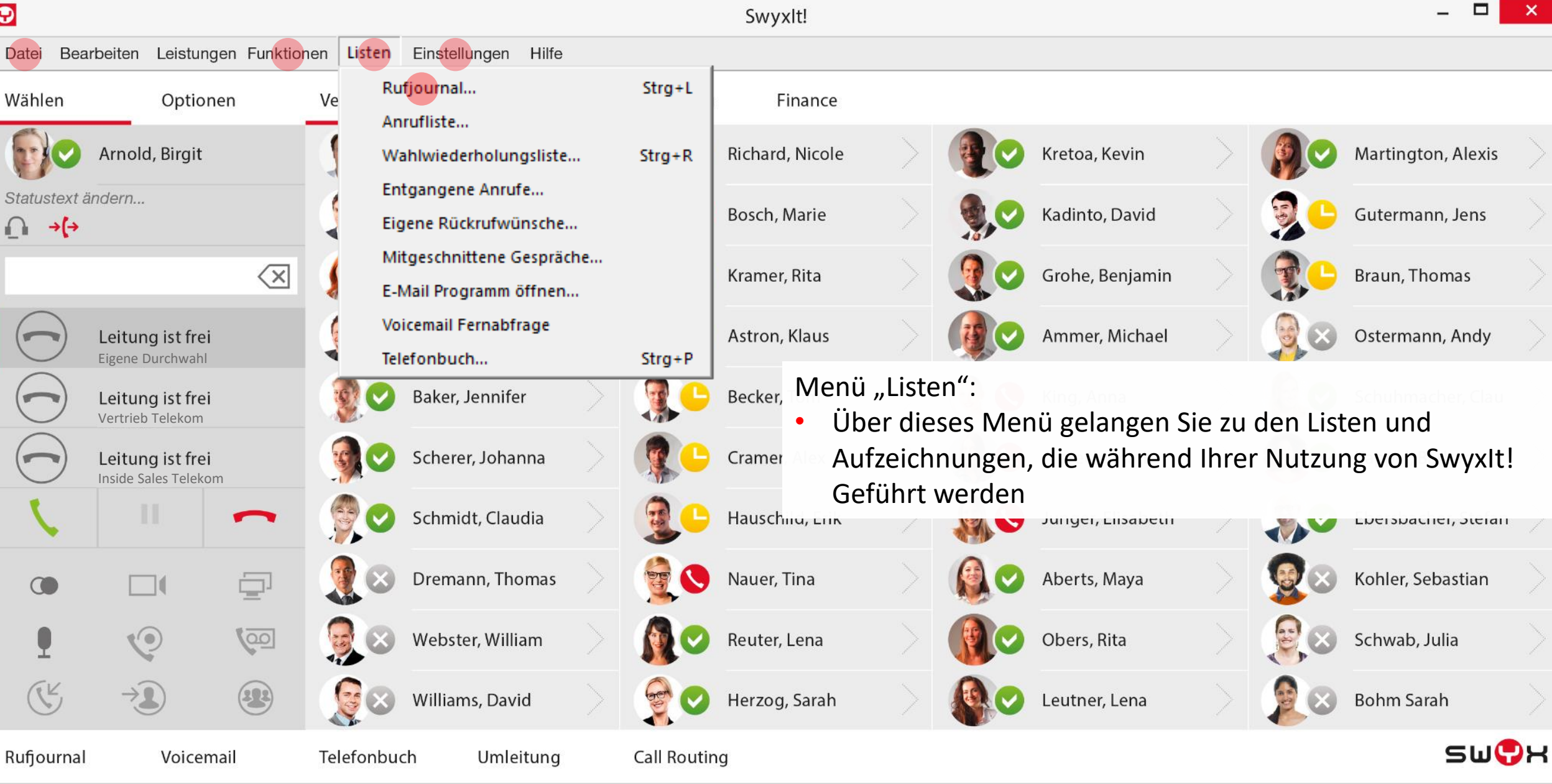

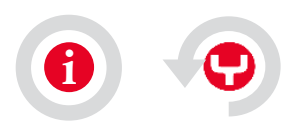

Datei

Wählen

 $\rightarrow$   $\rightarrow$ 

 $\circledcirc$ 

 $\mathbf{Q}$ 

 $\mathbb{C}^{\mathbb{K}}$ 

Rufjournal

 $\mathbf{r}$ 

<span id="page-10-0"></span>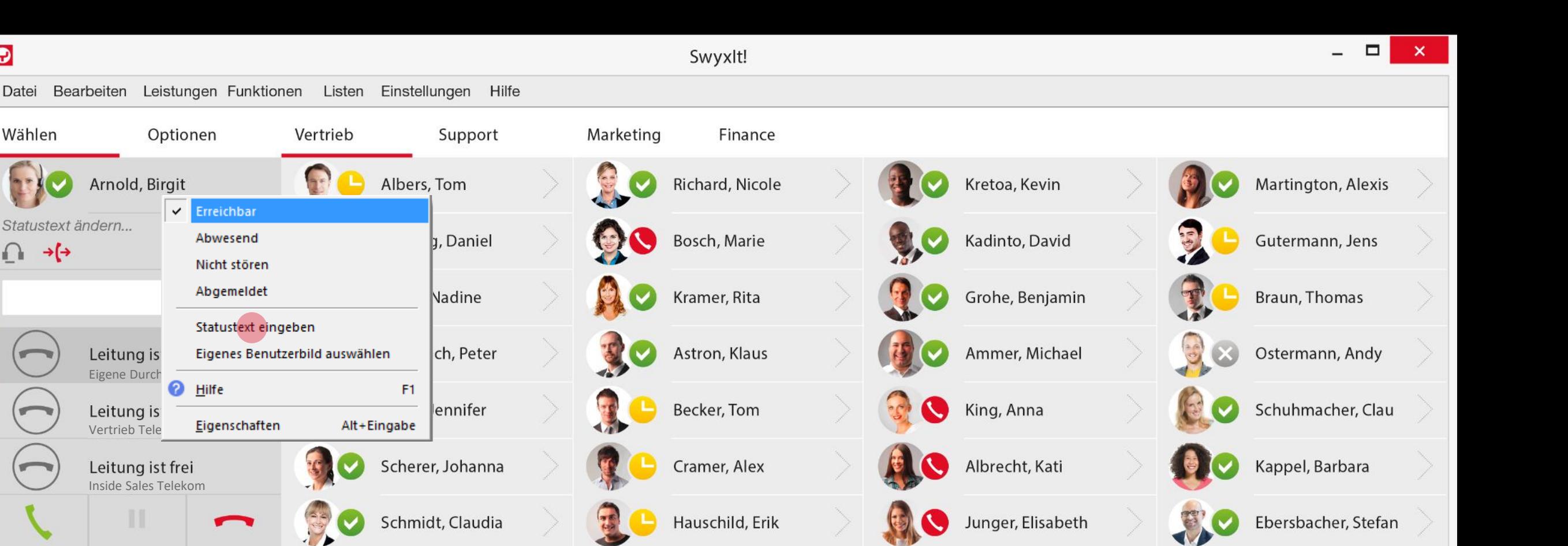

Dremann, Thomas Webster, William

Umleitung

Williams, David

 $\overline{\mathbb{P}}$ 

<u>(do)</u>

 $\circledR$ 

写

 $\frac{1}{2}$ 

Telefonbuch

 $\Box$ (

 $\odot$ 

 $\rightarrow 1$ 

Voicemail

(J Nauer, Tina

Reuter, Lena

Herzog, Sarah

**Call Routing** 

A

Obers, Rita

Leutner, Lena

Aberts, Maya

 $\mathbf{x}$ Schwab, Julia

 $\begin{pmatrix} 0 & 0 \\ 0 & 0 \end{pmatrix}$ 

**Bohm Sarah** 

SWOH

Kohler, Sebastian

<span id="page-11-0"></span>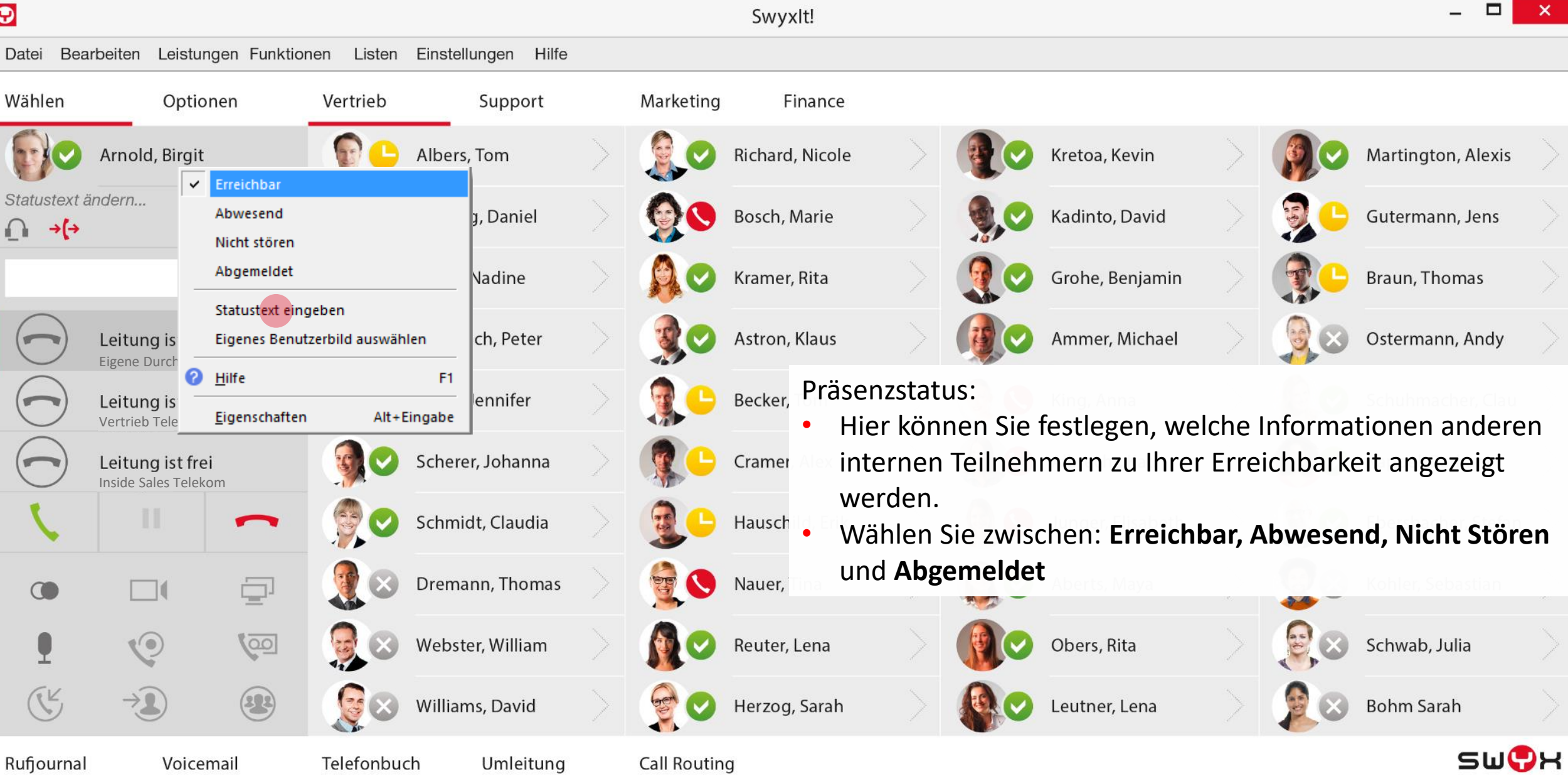

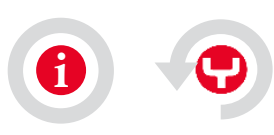

<span id="page-12-0"></span>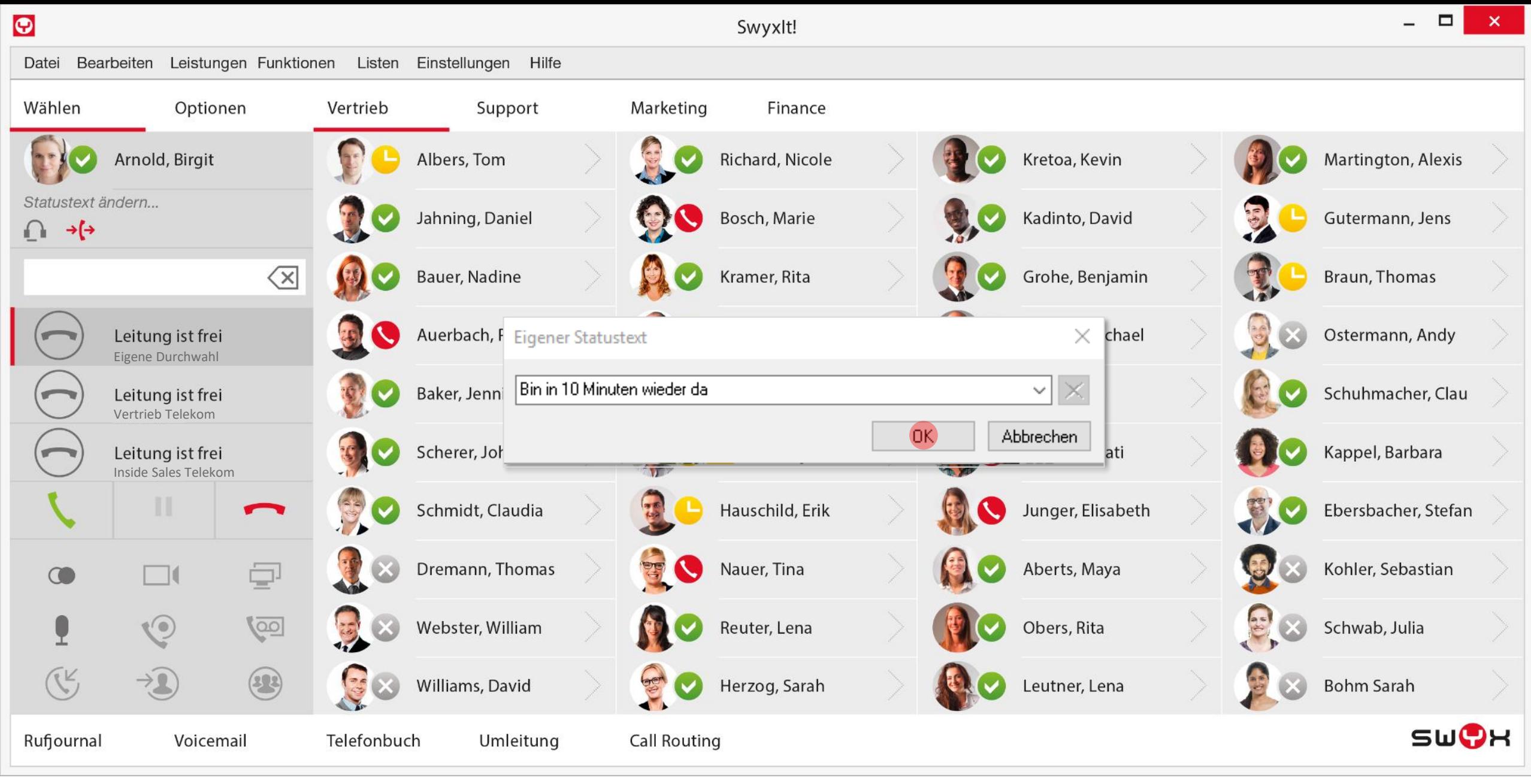

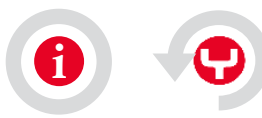

<span id="page-13-0"></span>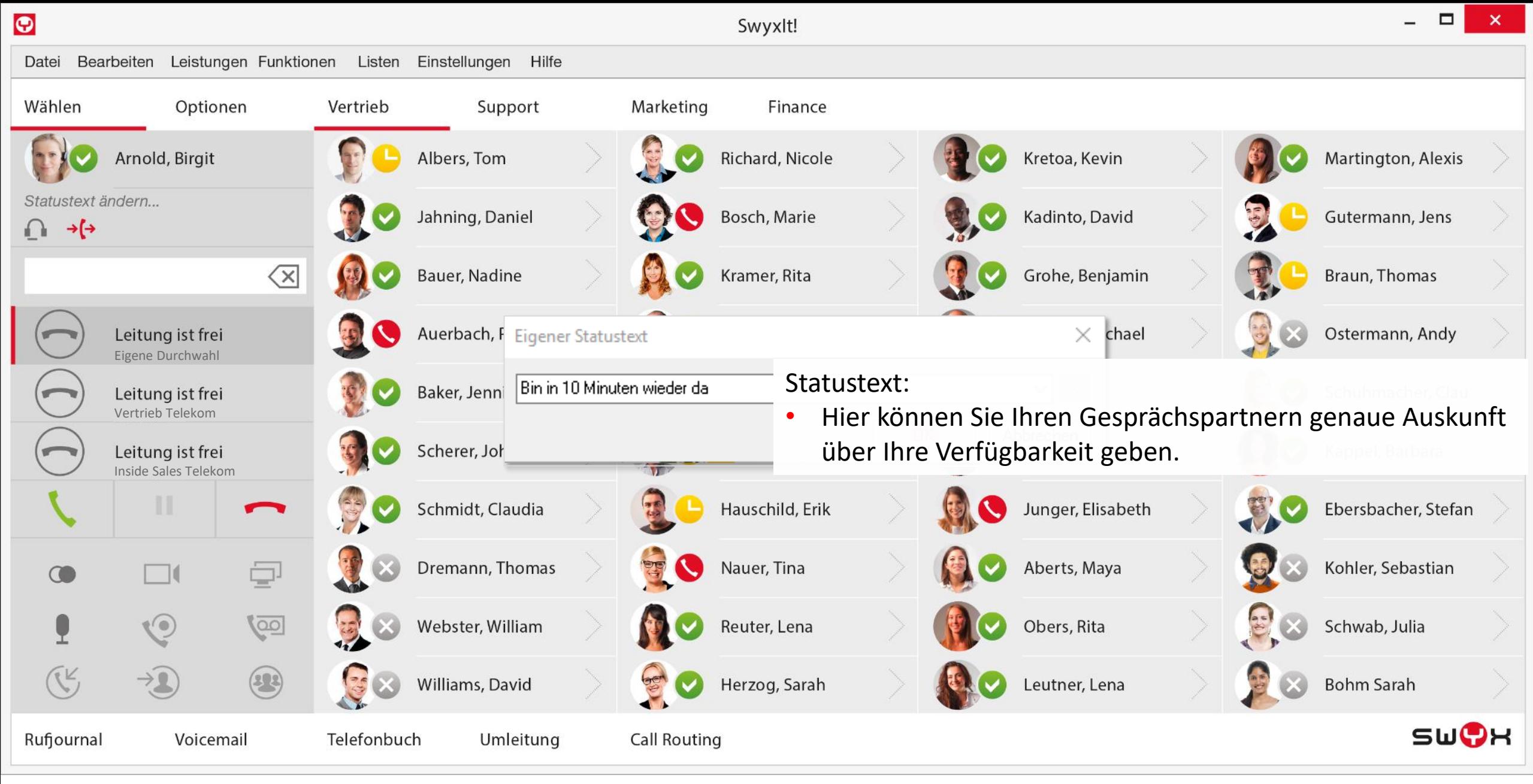

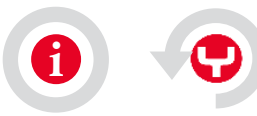

<span id="page-14-0"></span>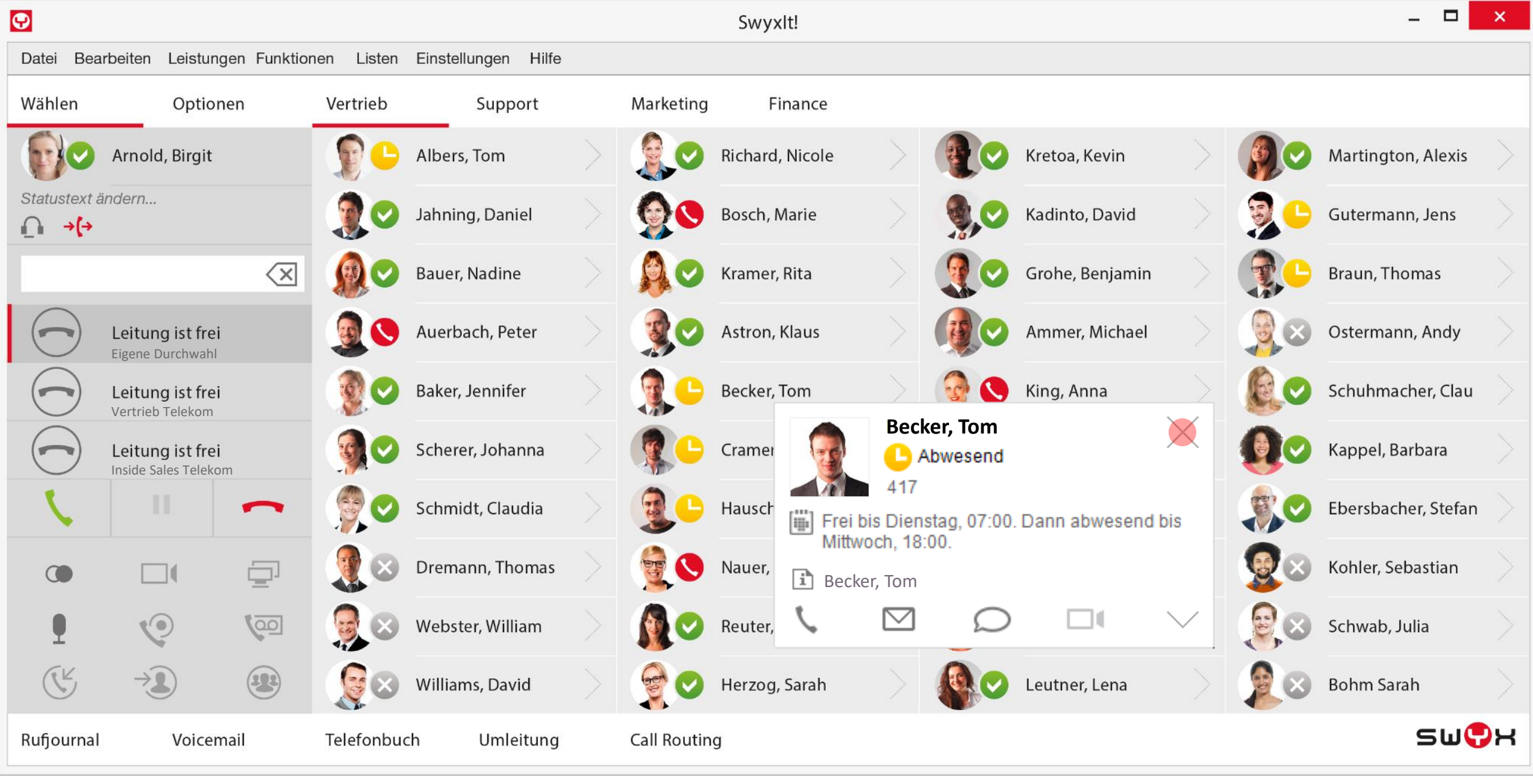

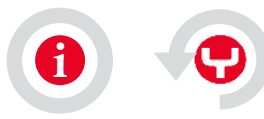

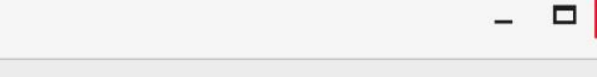

 $\mathsf{x}$ 

<span id="page-15-0"></span>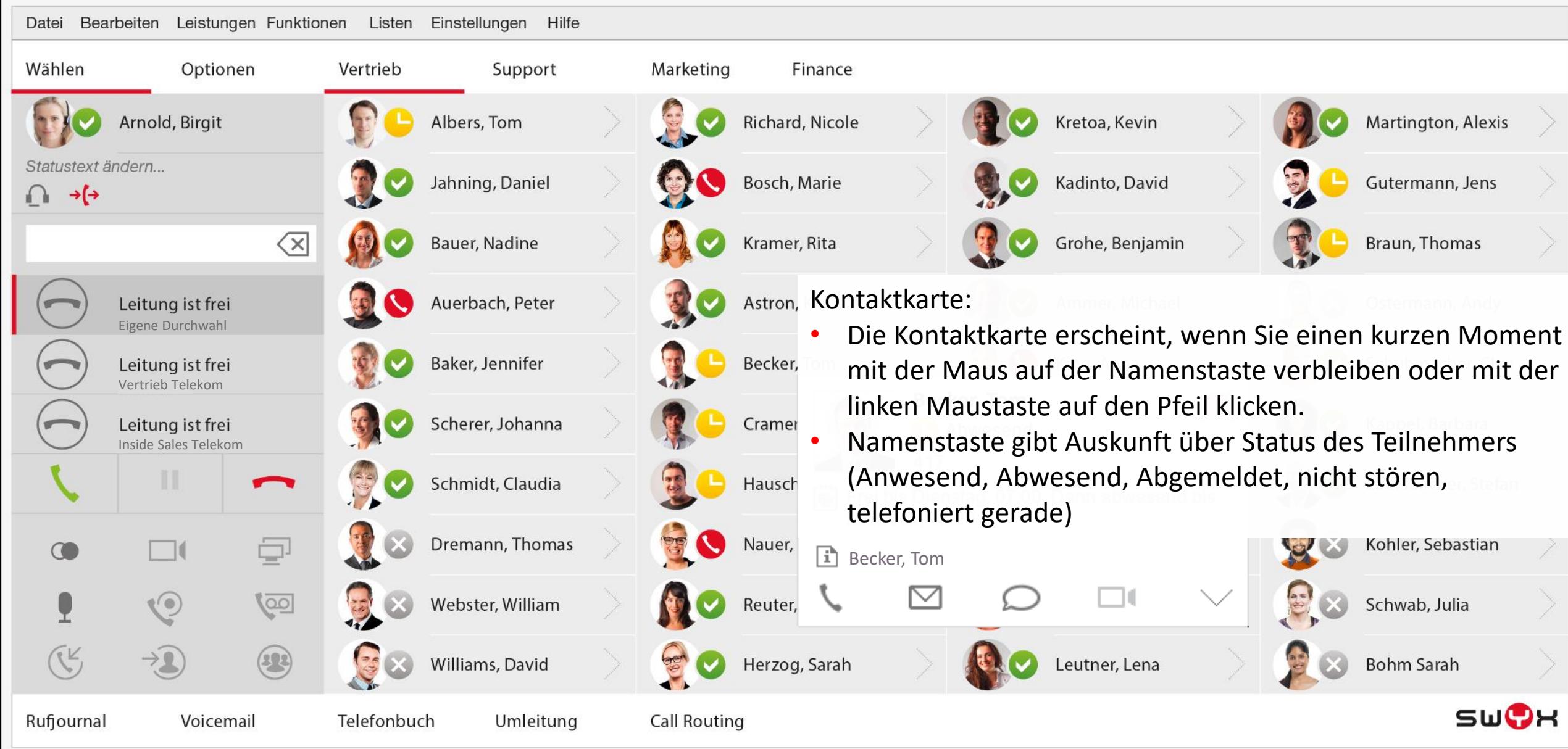

Swyxlt!

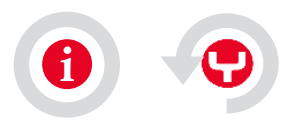

<span id="page-16-0"></span>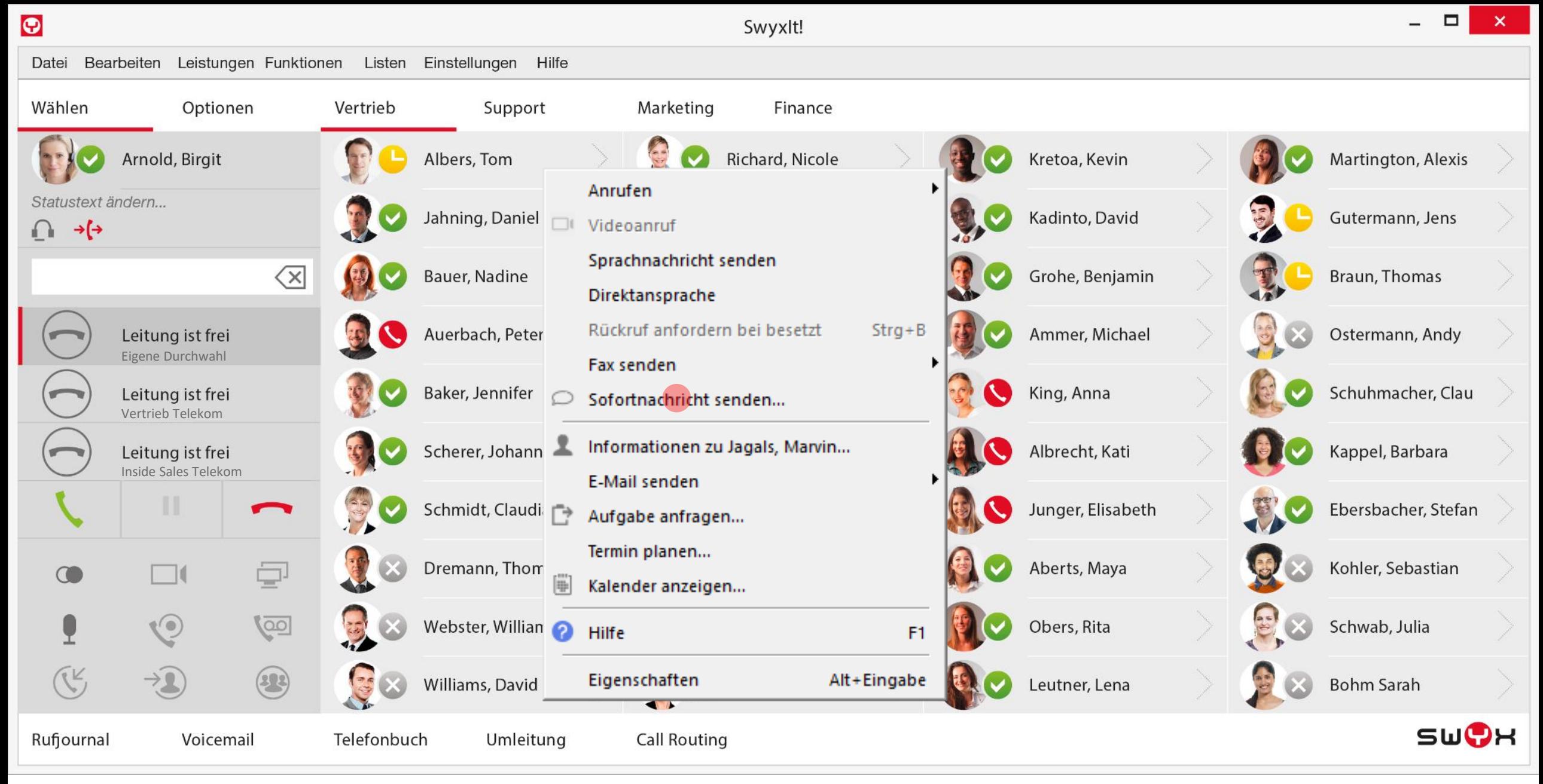

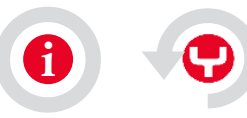

<span id="page-17-0"></span>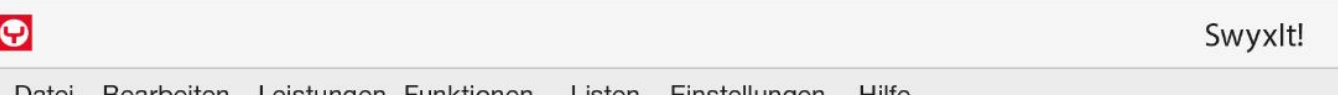

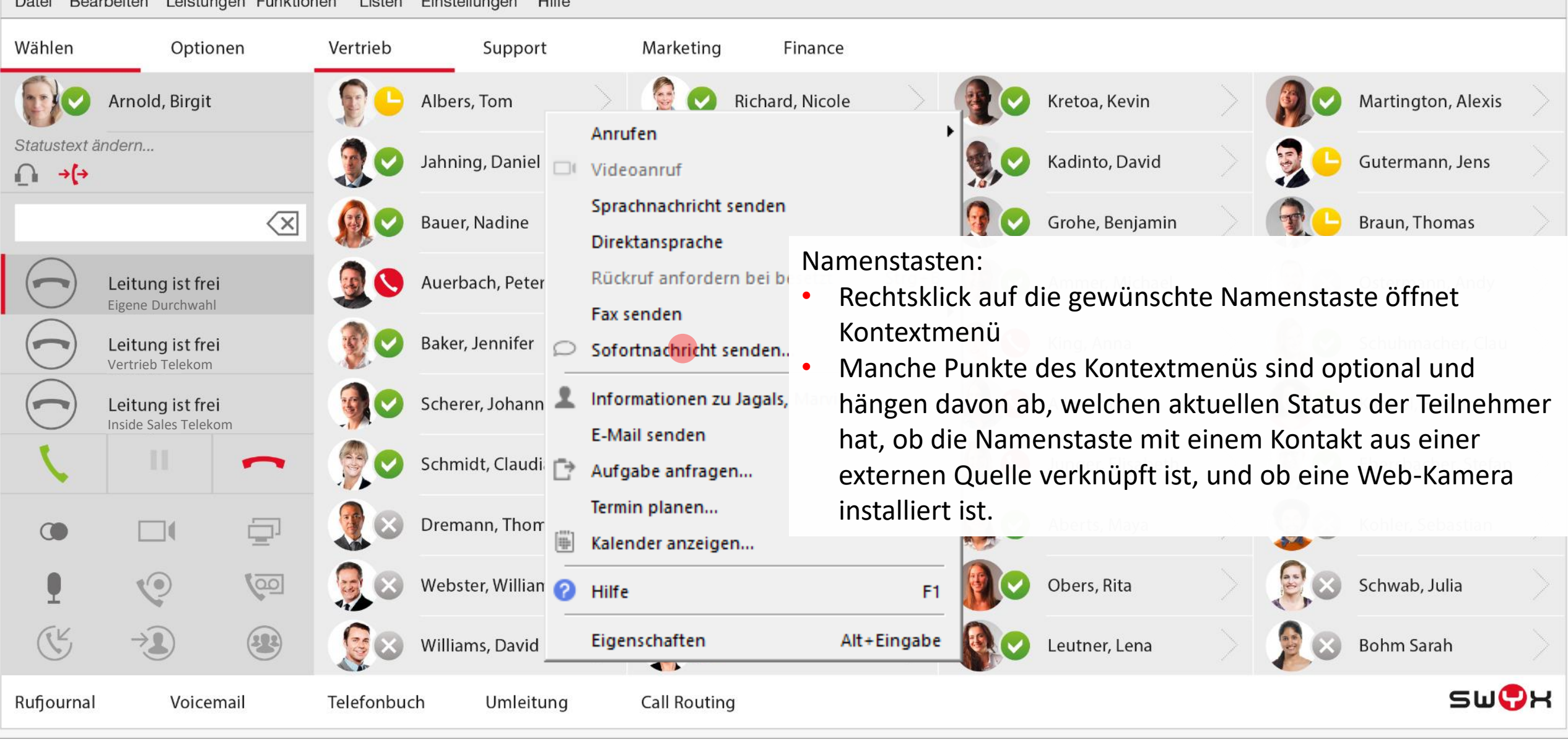

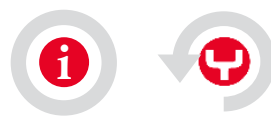

<span id="page-18-0"></span>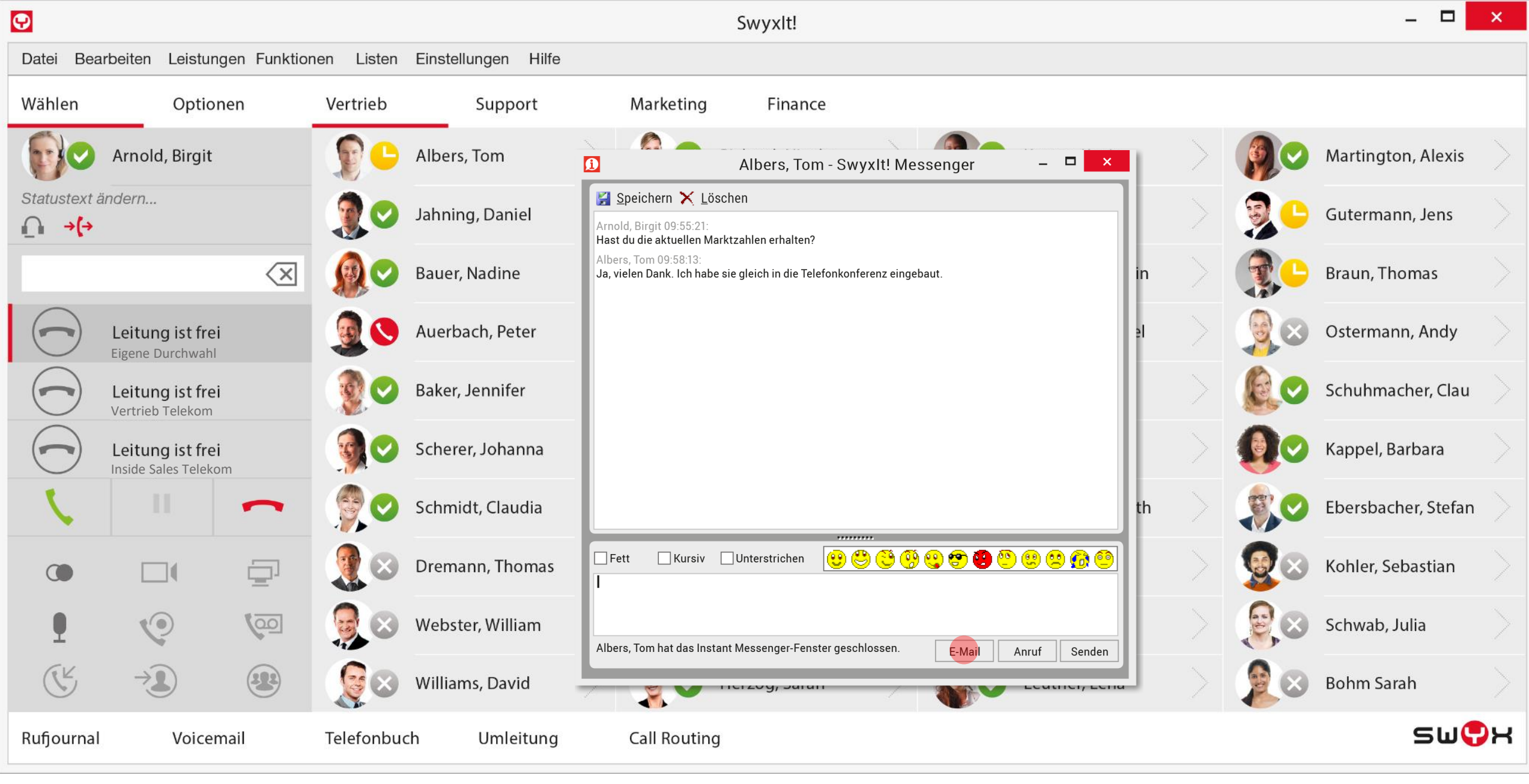

<span id="page-19-0"></span>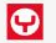

Rufjournal

Voicemail

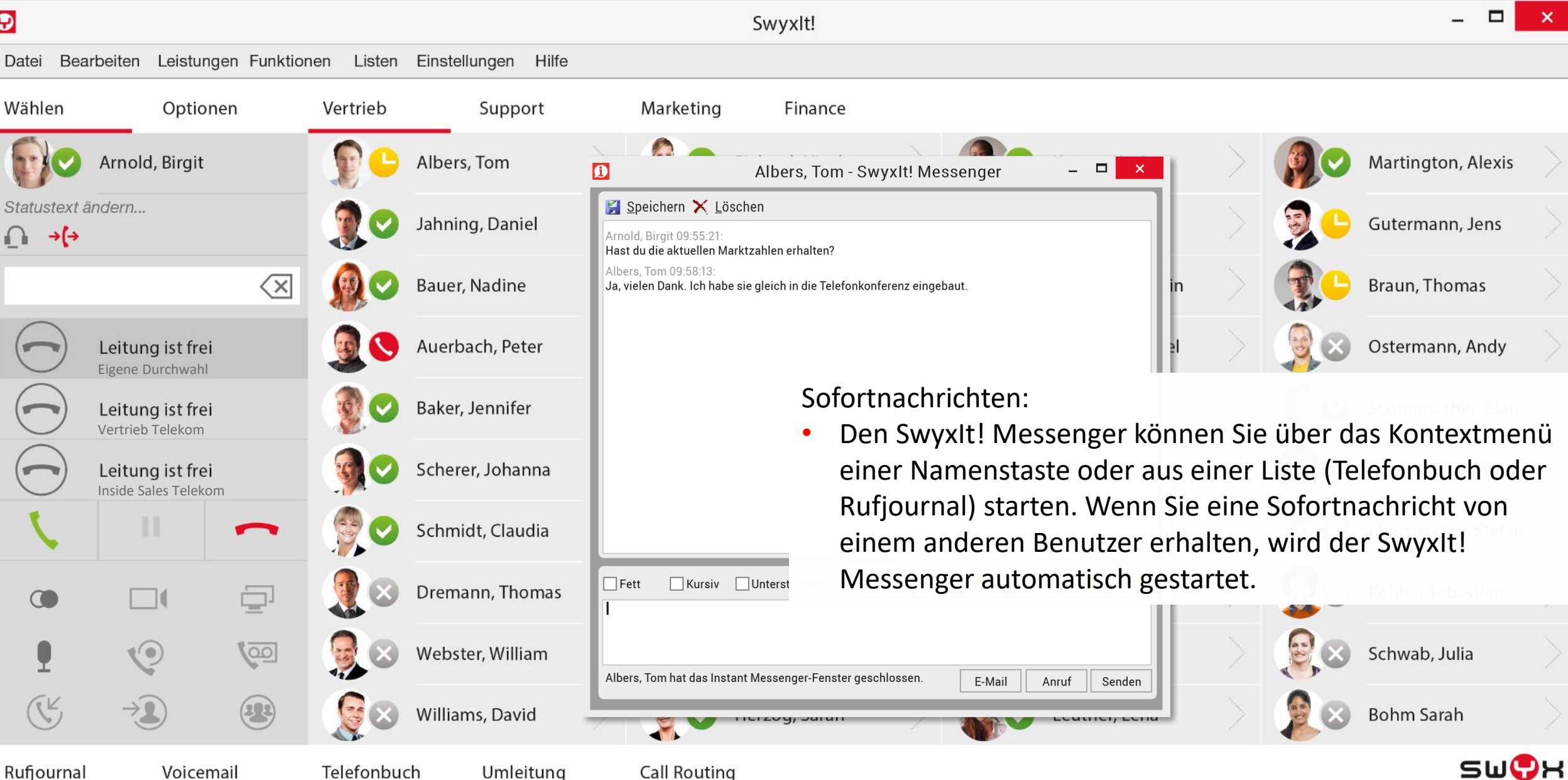

Umleitung

Telefonbuch

**Call Routing** 

<span id="page-20-0"></span> $\Box$  $\bullet$  $\times$ Swyxlt! Datei Bearbeiten Leistungen Funktionen Listen Einstellungen Hilfe Wählen Optionen Vertrieb Support Marketing Finance  $\times$  toa, Kevin Eigenschaften von Benutzer Arnold, Birgit Albers, Tom Martington, Alexis Mobile Erweiterungen Standardvoicemail Standard-Femabfrage Statustext ändern... 5 Jahning, Daniel Sofortige Umleitung linto, David Gutermann, Jens Verzögerte Umleitung Umleiten bei Besetzt  $\rightarrow$   $\rightarrow$ ∩ Konfiguration der sofortigen und sonstigen Umleitungen. Øь Spezielle Rufweiterleitungen definieren Sie mit dem Call Routing  $\left\langle \times \right\rangle$ Bauer, Nadine he, Benjamin Braun, Thomas Manager. Leitung ist frei Auerbach, Peter mer, Michael Ostermann, Andy Alle Rufe sofort umleiten Eigene DurchwahlStandardumleitung (aktivierbar über die Umleitungstaste) Baker, Jennifer g, Anna Schuhmacher, Clau Leitung ist frei  $\mathbf{m}$ Vertrieb Telekom Umleiten zu: Standardvoicemail Scherer, Johanna recht, Kati Kappel, Barbara Leitung ist frei Inside Sales Telekom ◯ Vorübergehende Umleitung  $\left(\frac{a}{b}\right)$  $\vee$   $\boxed{\mathbf{m}}$ Schmidt, Claudia ger, Elisabeth Ebersbacher, Stefan **Contract Contract Contract Contract** Umleiten zu: Standardvoicemail ģ. Dremann, Thomas Kohler, Sebastian erts, Maya  $\Box$  $\subset$ 2  $\mathbf{Q}$ 动  $\odot$ <u>(do)</u> Webster, William ers, Rita Schwab, Julia  $\widetilde{\mathcal{K}}$  $\rightarrow$  $(32)$ Abbrechen Hilfe Williams, David OK. **Bohm Sarah** Itner, Lena SWOH Telefonbuch **Call Routing** Rufjournal Voicemail Umleitung

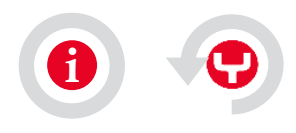

<span id="page-21-0"></span> $\bullet$ □ Swyxlt! Datei Bearbeiten Leistungen Funktionen Listen Einstellungen Hilfe Wählen Optionen Vertrieb Marketing Finance Support  $\times$  toa, Kevin Eigenschaften von Benutzer Arnold, Birgit Albers, Tom Martington, Alexis Standardvoicemail Standard-Femabfrage Mobile Erweiterungen Statustext ändern... Jahning, Daniel Sofortige Umleitung linto, David Gutermann, Jens Umleiten bei Besetzt Verzögerte Umleitung  $\rightarrow$   $\rightarrow$  $\cup$ Konfiguration der sofortigen und sonstigen Umleitungen. Øь Spezielle Rufweiterleitungen definieren Sie mit dem Call Routing  $\left\langle \times \right\rangle$ **Bauer, Nadine** he, Benjamin Braun, Thomas Manager. Umleitungen: Leitung ist frei Auerbach, Peter Alle Rufe sofort umleiten Eigene Durchwahl• SwyxIt! bietet verschiedene Möglichkeiten Rufe einfach Standardumleitung (aktivi Leitung ist frei Baker, Jennifer umzuleiten: an einen anderen Benutzer, zur Voicemail, an Vertrieb Telekom Umleiten zu: ein externes Gerät, sofort oder verzögert, "bei Besetzt"  $\odot$  Stan Scherer, Johanna Leitung ist frei • Verschiedene Arten der Umleitung können gleichzeitig Inside Sales Telekom ◯ Vorübergehende Umleitur eingeschaltet sein. Die jeweils zutreffende Umleitung wird Schmidt, Claudia Umleiten zu: O automatisch angewendet.  $\odot$  Stan Dremann, Thomas Kohler, Sebastian ç. erts, Maya  $\Box$  $\overline{C}$  $\left(\bullet\right)$ <u>(do)</u> Webster, William ers, Rita Schwab, Julia **K**  $\rightarrow$   $\Omega$  $(3)$ OK Hilfe Williams, David Abbrechen **Bohm Sarah** Itner, Lena SWOH Rufjournal Voicemail Telefonbuch Umleitung **Call Routing** 

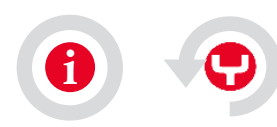

<span id="page-22-0"></span> $\hfill\ensuremath{\mathcal{Q}}\xspace$ 

Datei Bearbeiten Leistungen Funktionen Listen Einstellungen Hilfe

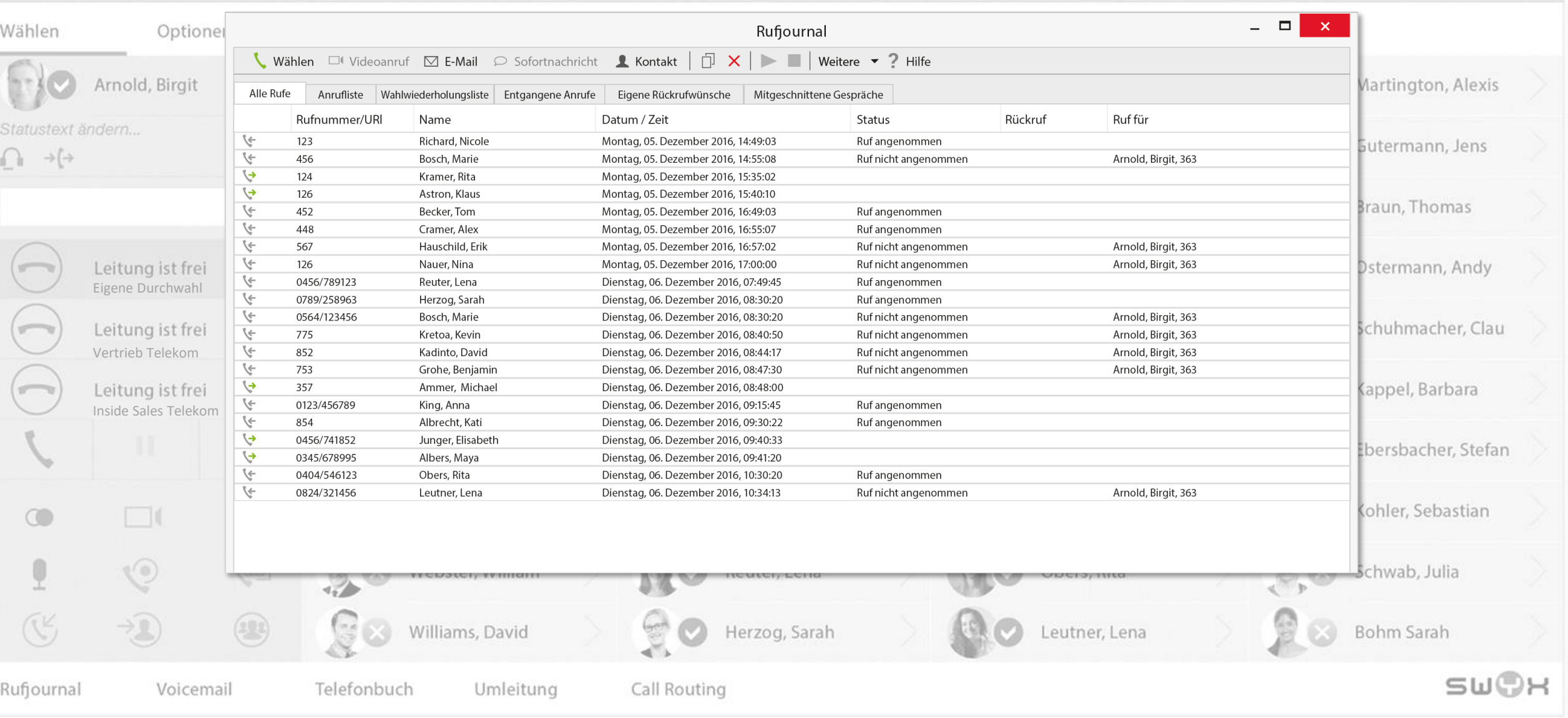

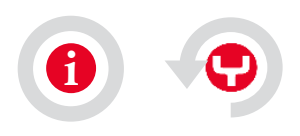

 $\begin{array}{c|c|c|c|c} \ldots & \square & \times & \end{array}$ 

Swyxit!

<span id="page-23-0"></span> $\hfill\ensuremath{\mathcal{Q}}\xspace$ 

Datei Bearbeiten Leistungen Funktionen Listen Einstellungen Hilfe

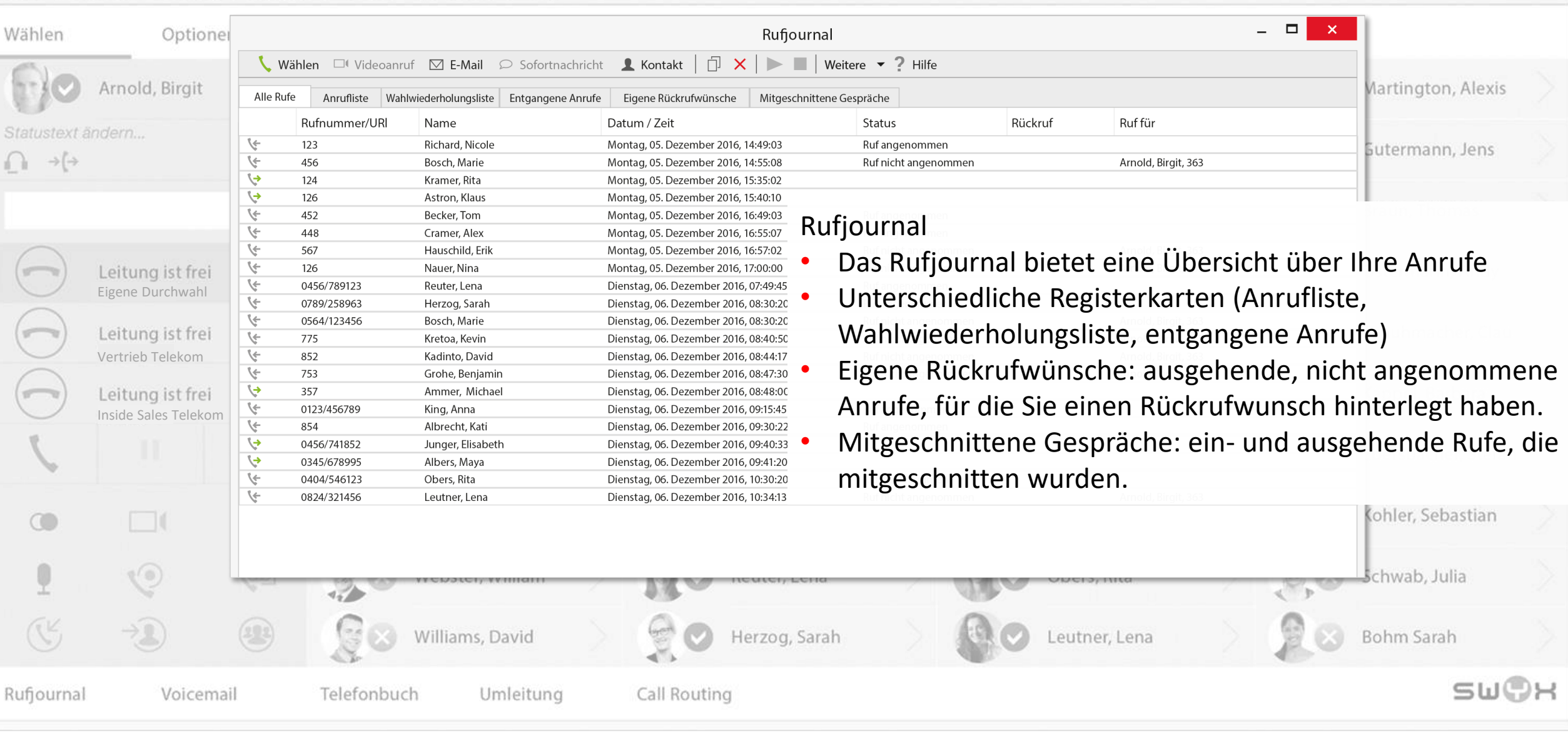

Swyxit!

 $\begin{array}{c|c|c|c|c} \hline \multicolumn{3}{c|}{\mathbf{...}} & \multicolumn{3}{c|}{\mathbf{...}} & \multicolumn{3}{c|}{\mathbf{...}} & \multicolumn{3}{c|}{\mathbf{...}} & \multicolumn{3}{c|}{\mathbf{...}} & \multicolumn{3}{c|}{\mathbf{...}} & \multicolumn{3}{c|}{\mathbf{...}} & \multicolumn{3}{c|}{\mathbf{...}} & \multicolumn{3}{c|}{\mathbf{...}} & \multicolumn{3}{c|}{\mathbf{...}} & \multicolumn{3}{c|}{\mathbf{...}} & \multicolumn{3}{c|}{\mathbf{...$ 

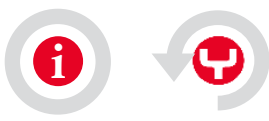

<span id="page-24-0"></span> $\hfill\ensuremath{\mathrel{\mathop{\boxtimes}\limits^{\scriptscriptstyle\mathrel{}}}_{\scriptscriptstyle\mathrel{}}}\hfill\ensuremath{\mathrel{\mathop{\boxtimes}\limits^{\scriptscriptstyle\mathrel{}}}_{\scriptscriptstyle\mathrel{}}}\hfill\ensuremath{\mathrel{\mathop{\mathrm{Hom}}\nolimits}}$ 

Datei Bearbeiten Leistungen Funktionen Listen Einstellungen Hilfe

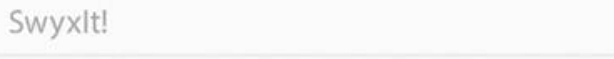

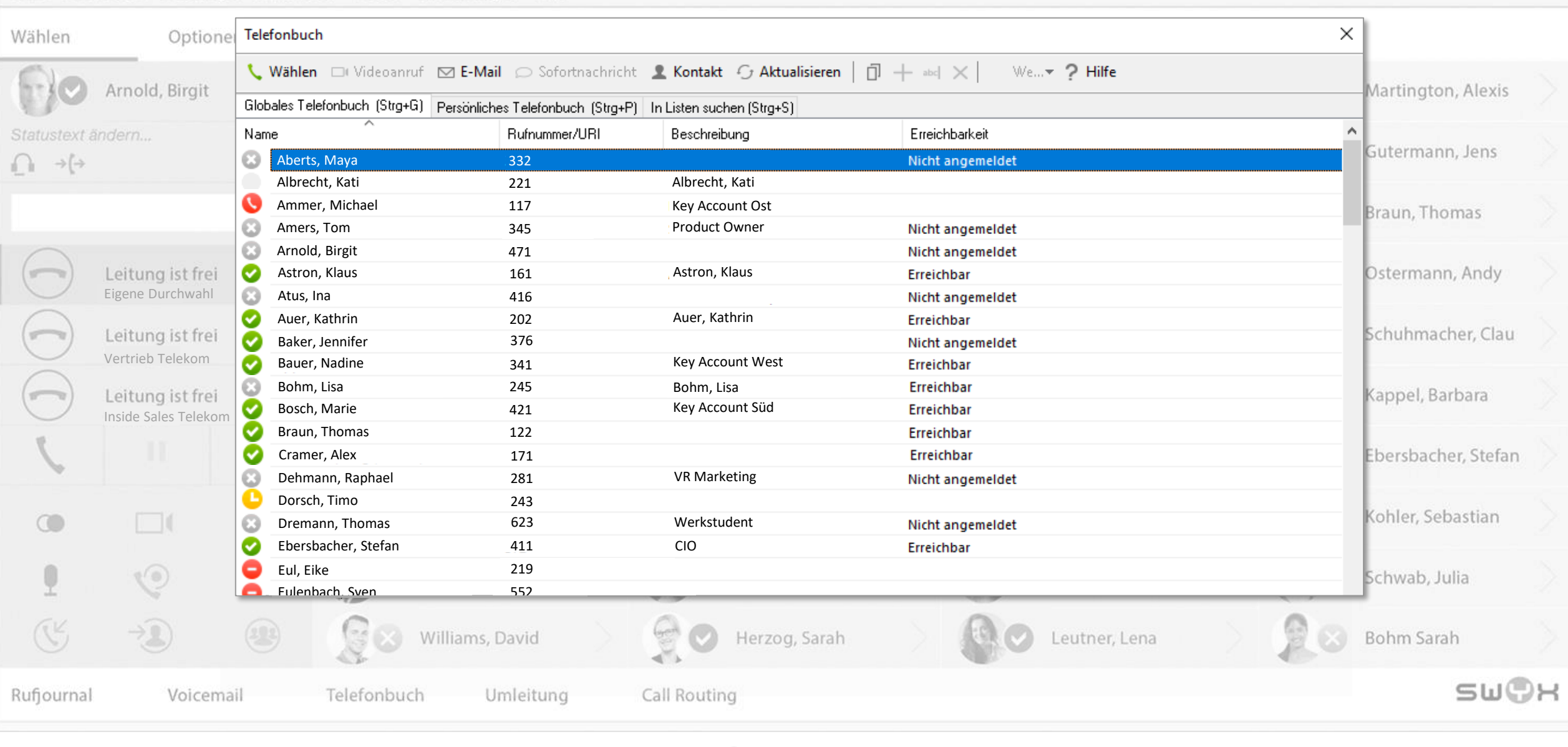

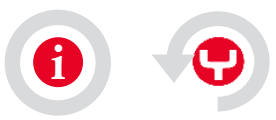

<span id="page-25-0"></span> $\boxed{\smash{\cup}}$ 

6

 $\begin{array}{c|c|c|c|c} \hline \cdots & \boxdot & \boxdot & \times \end{array}$ 

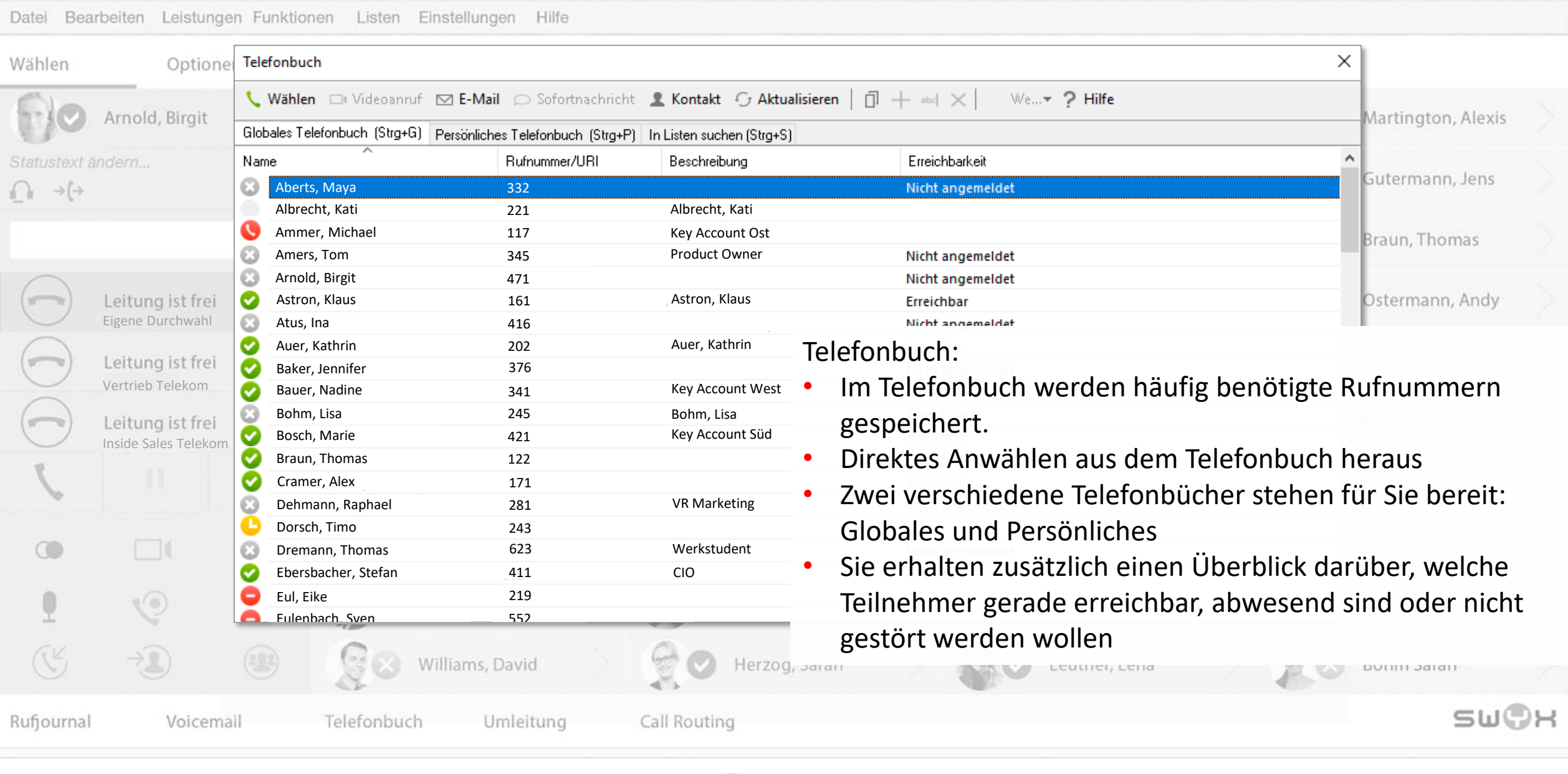

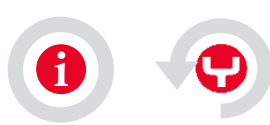

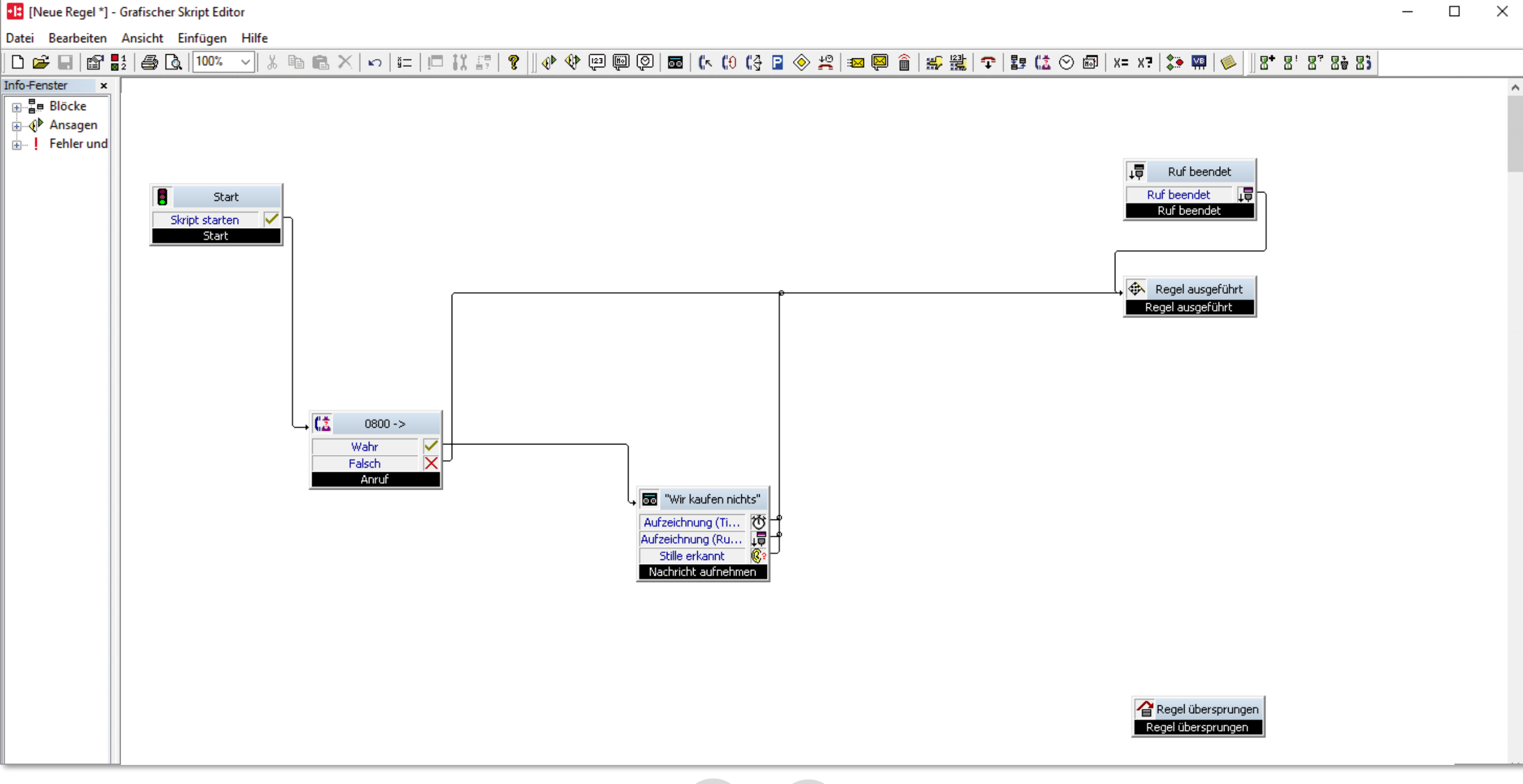

<span id="page-27-0"></span>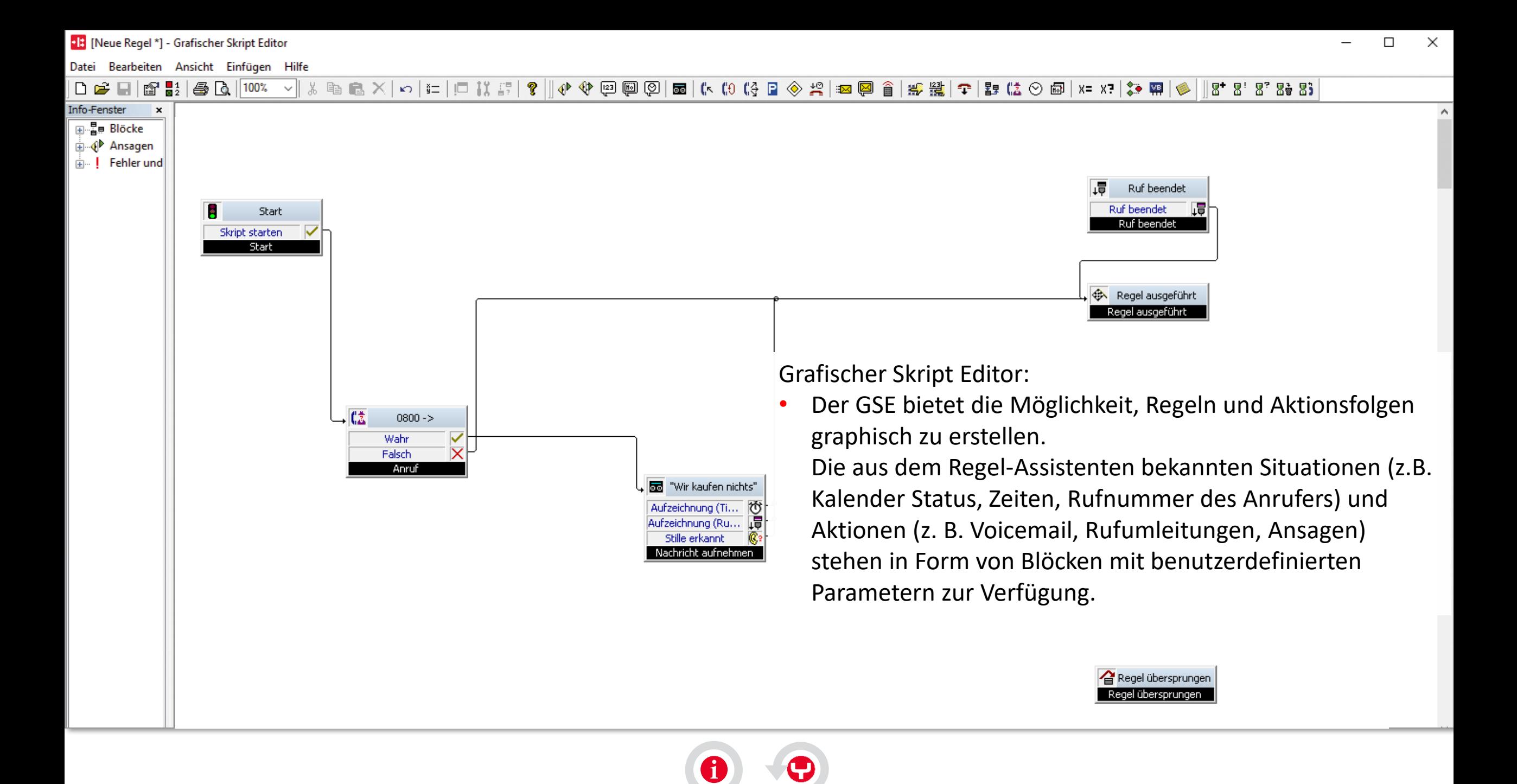

<span id="page-28-0"></span>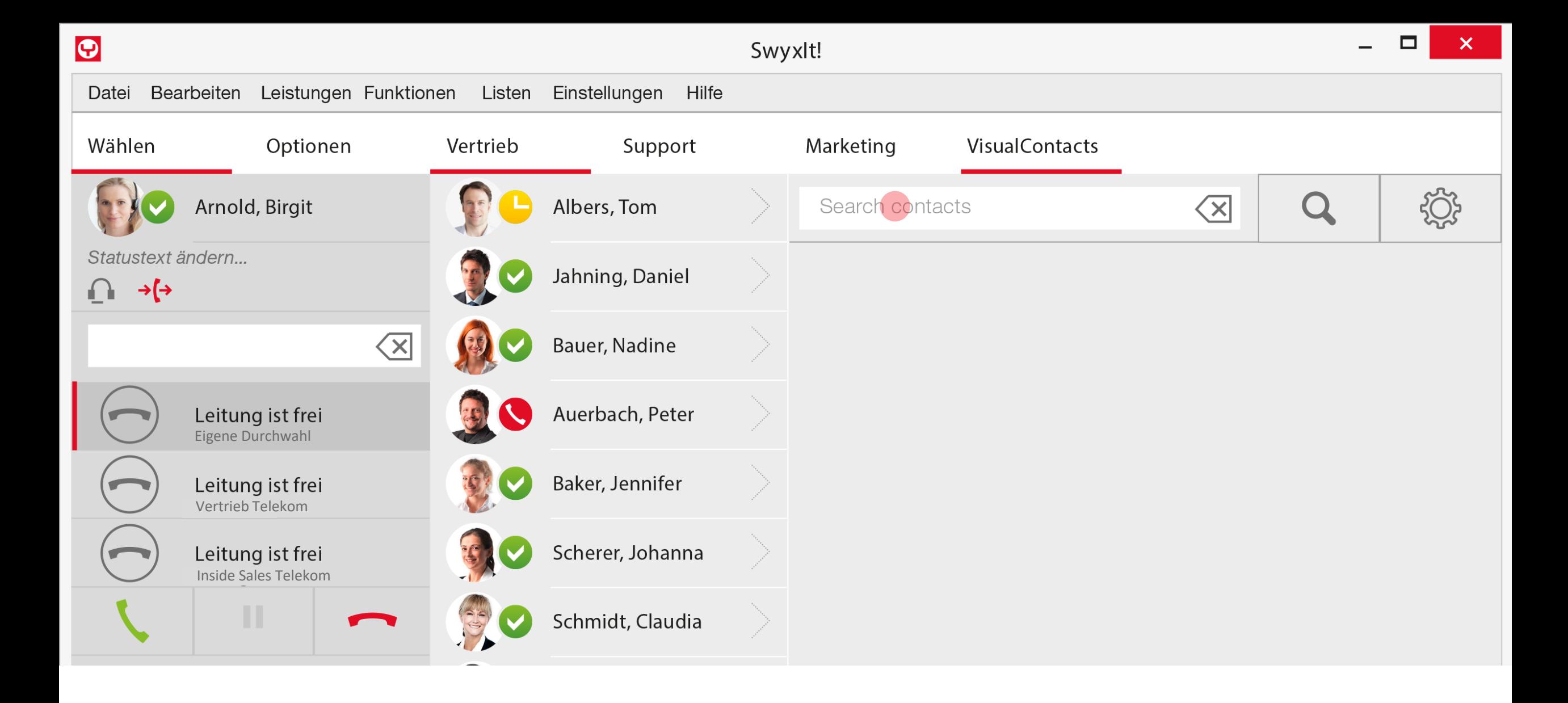

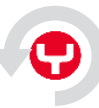

<span id="page-29-0"></span>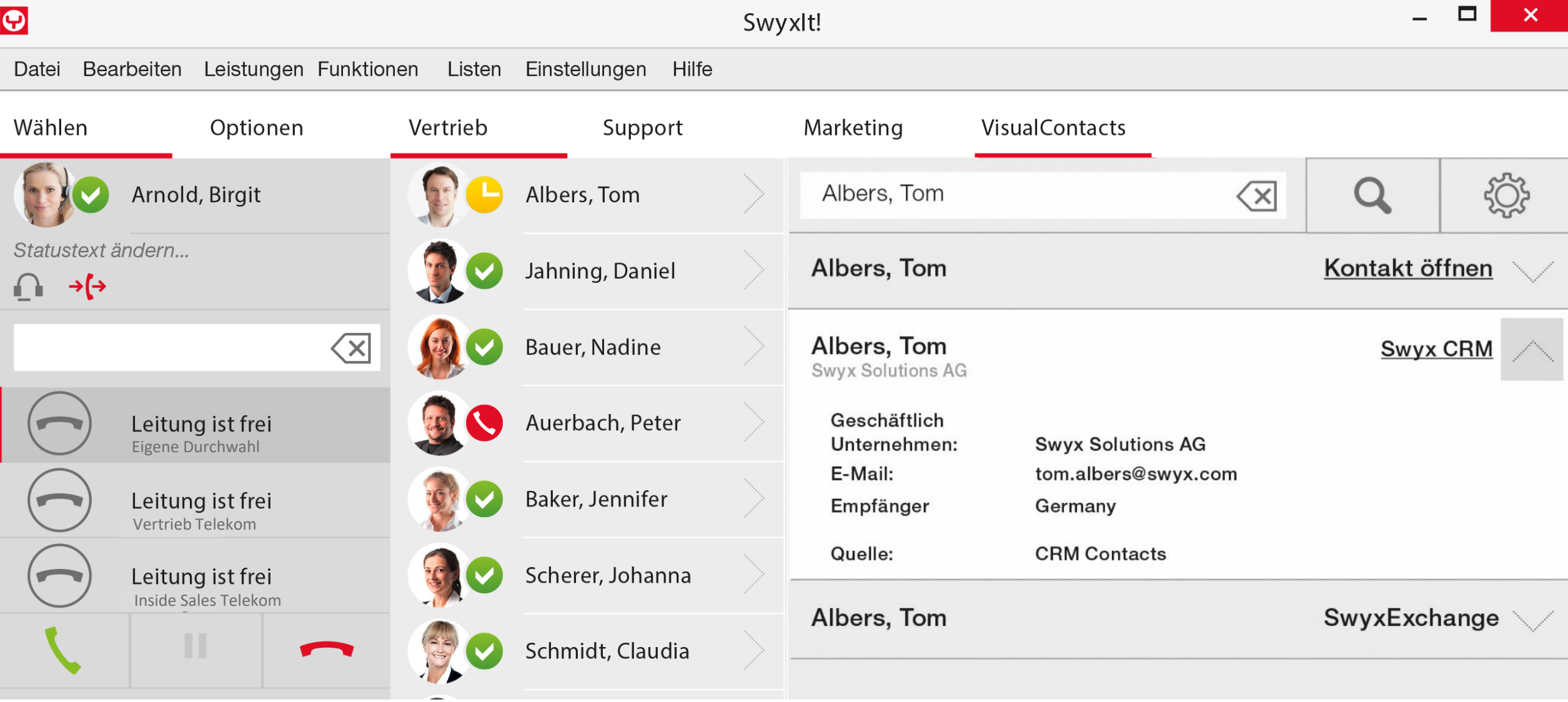

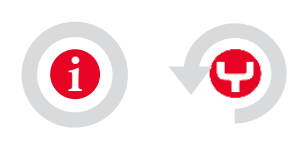

<span id="page-30-0"></span>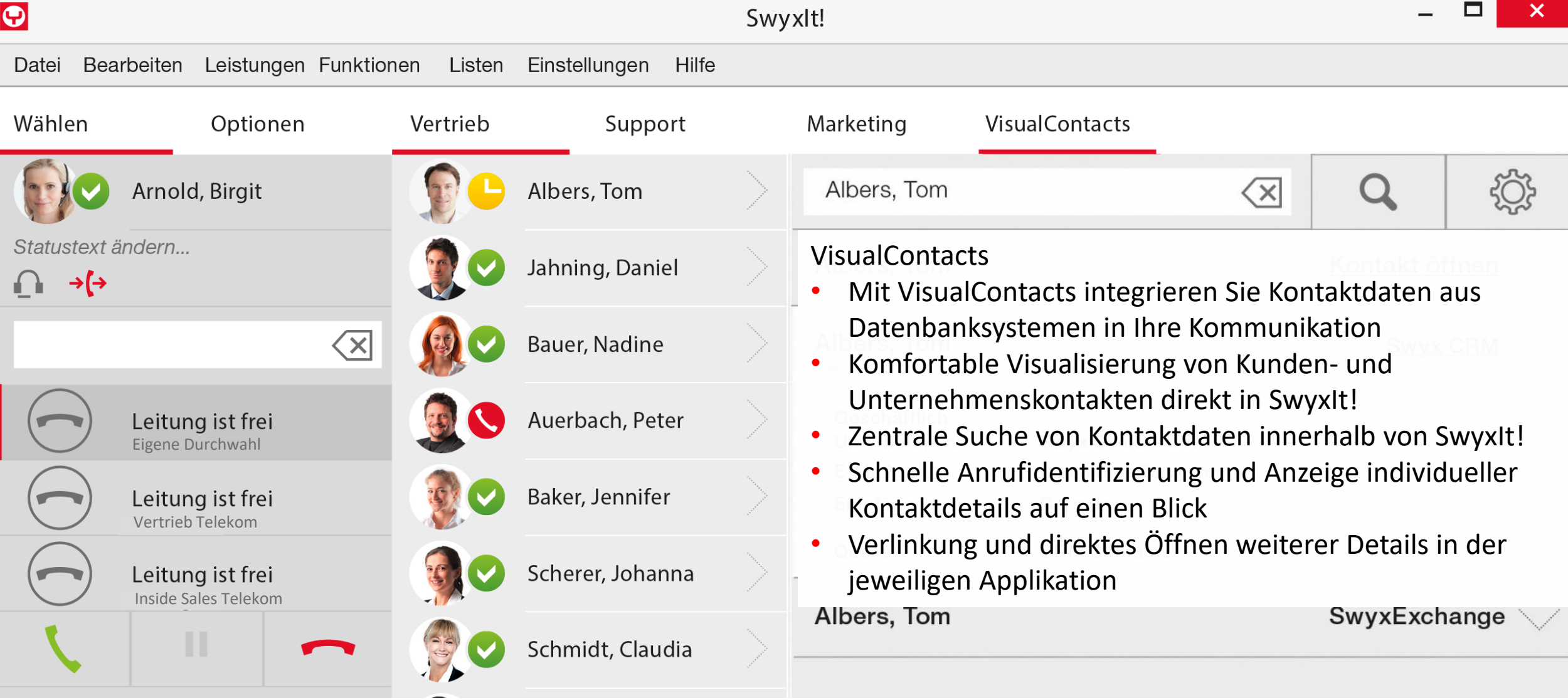

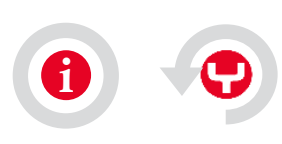

<span id="page-31-0"></span>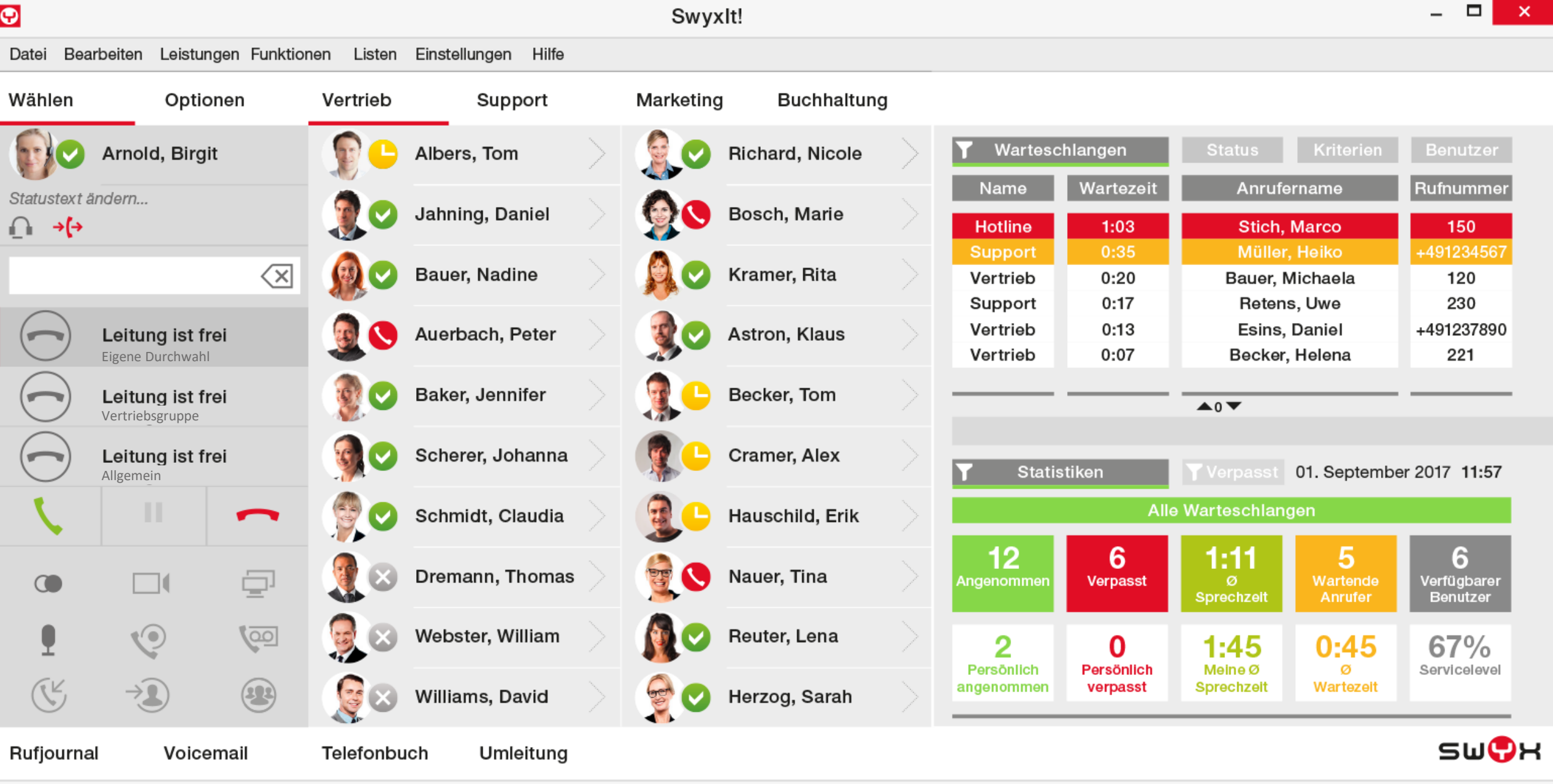

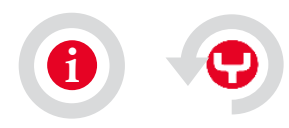

<span id="page-32-0"></span>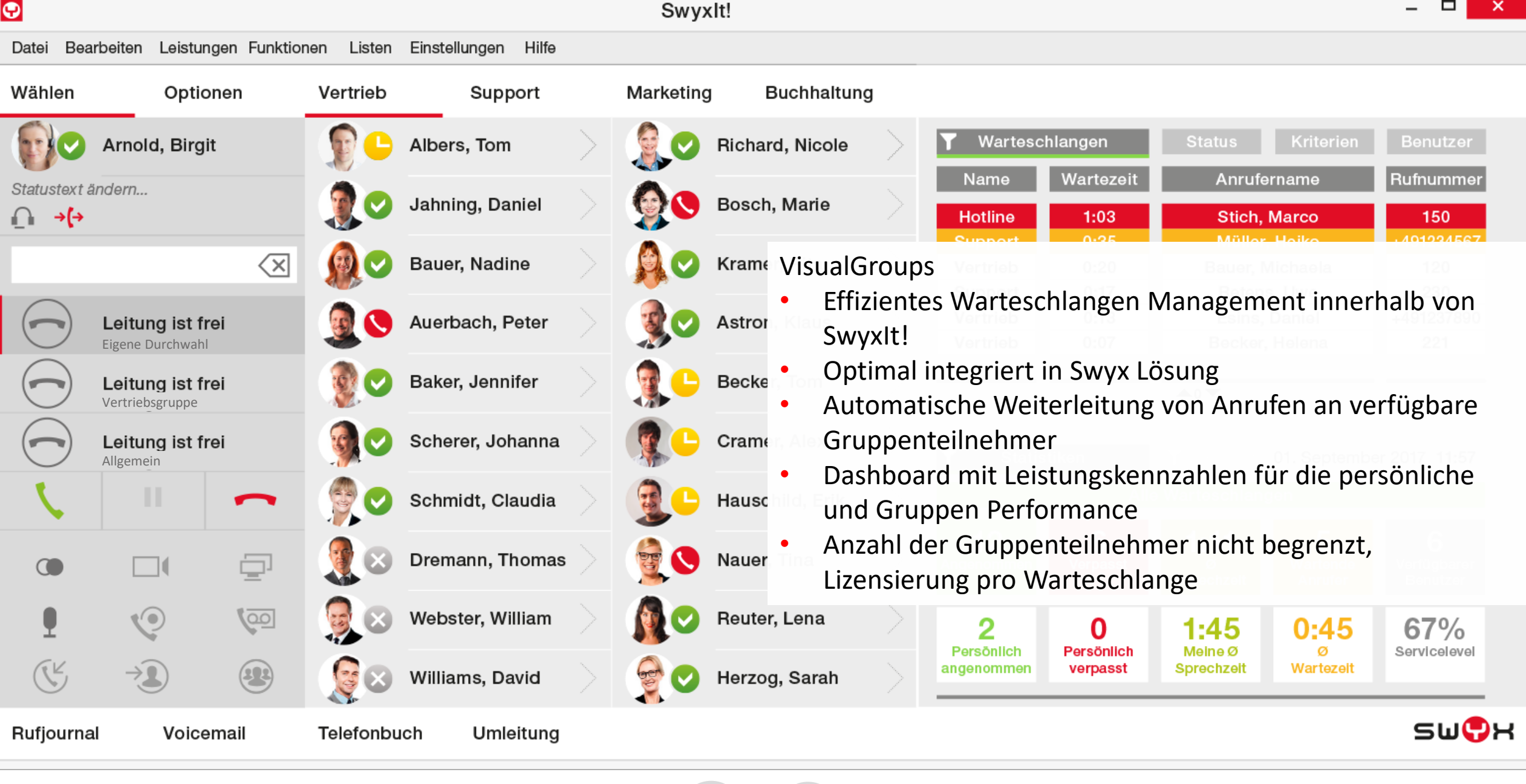

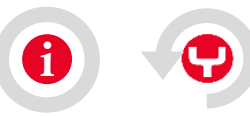

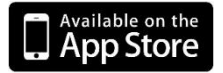

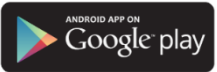

<span id="page-33-0"></span>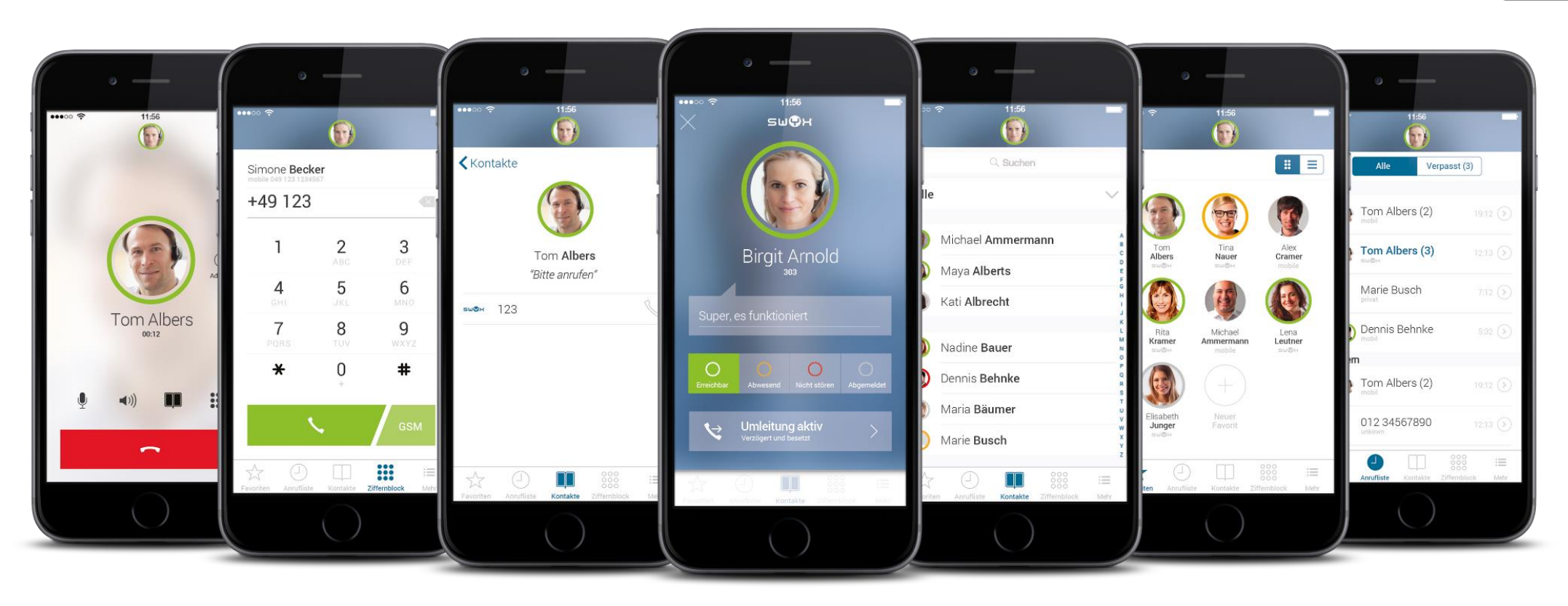

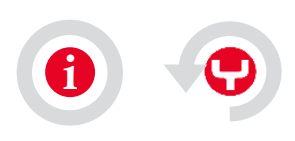

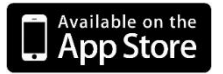

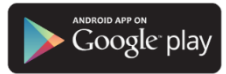

<span id="page-34-0"></span>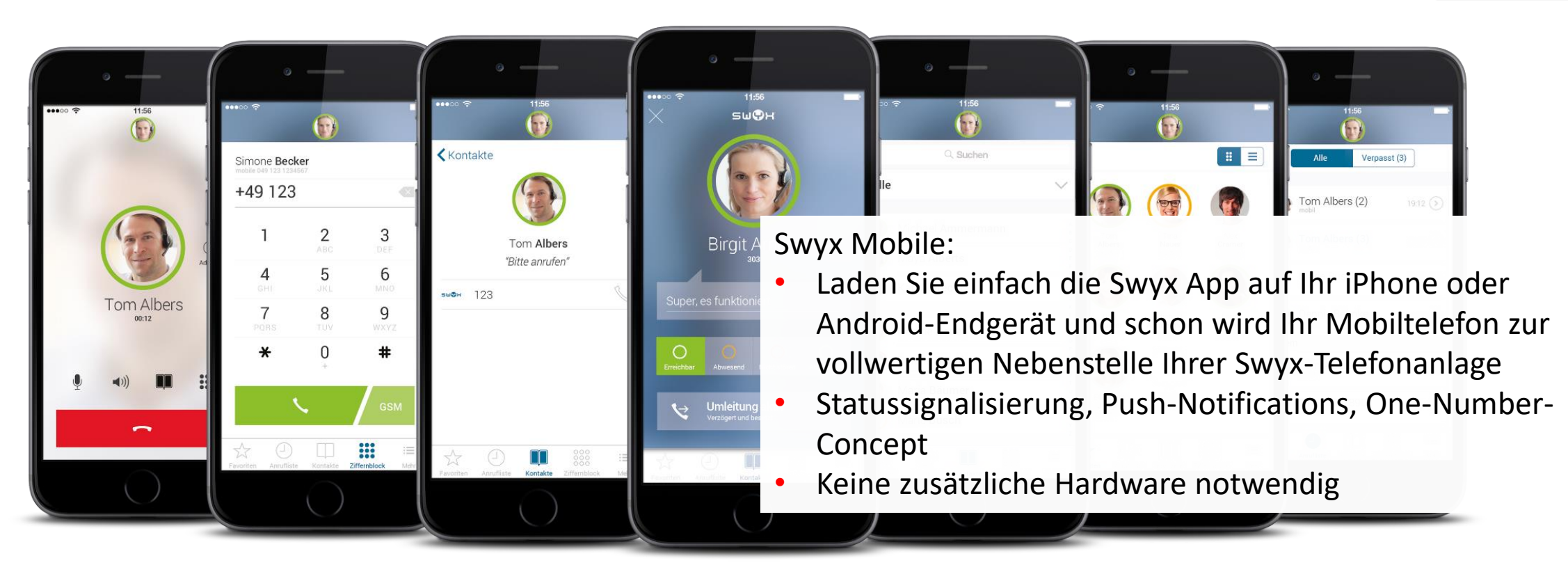

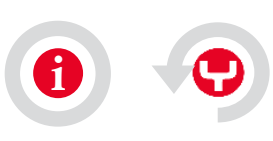

Datei Bearbeiten Leistungen Funktionen Listen Einstellungen Hilfe

Swyxlt!

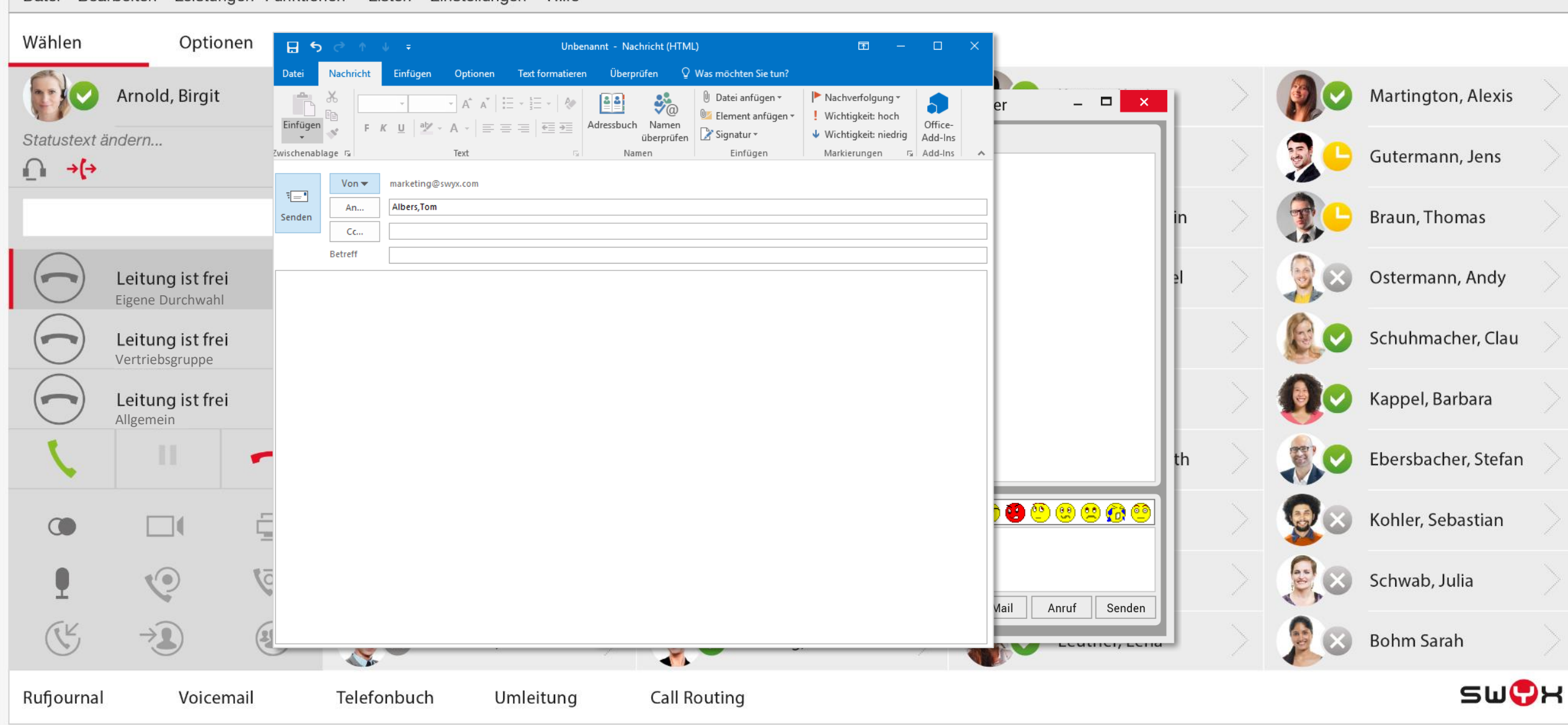

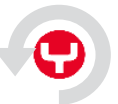

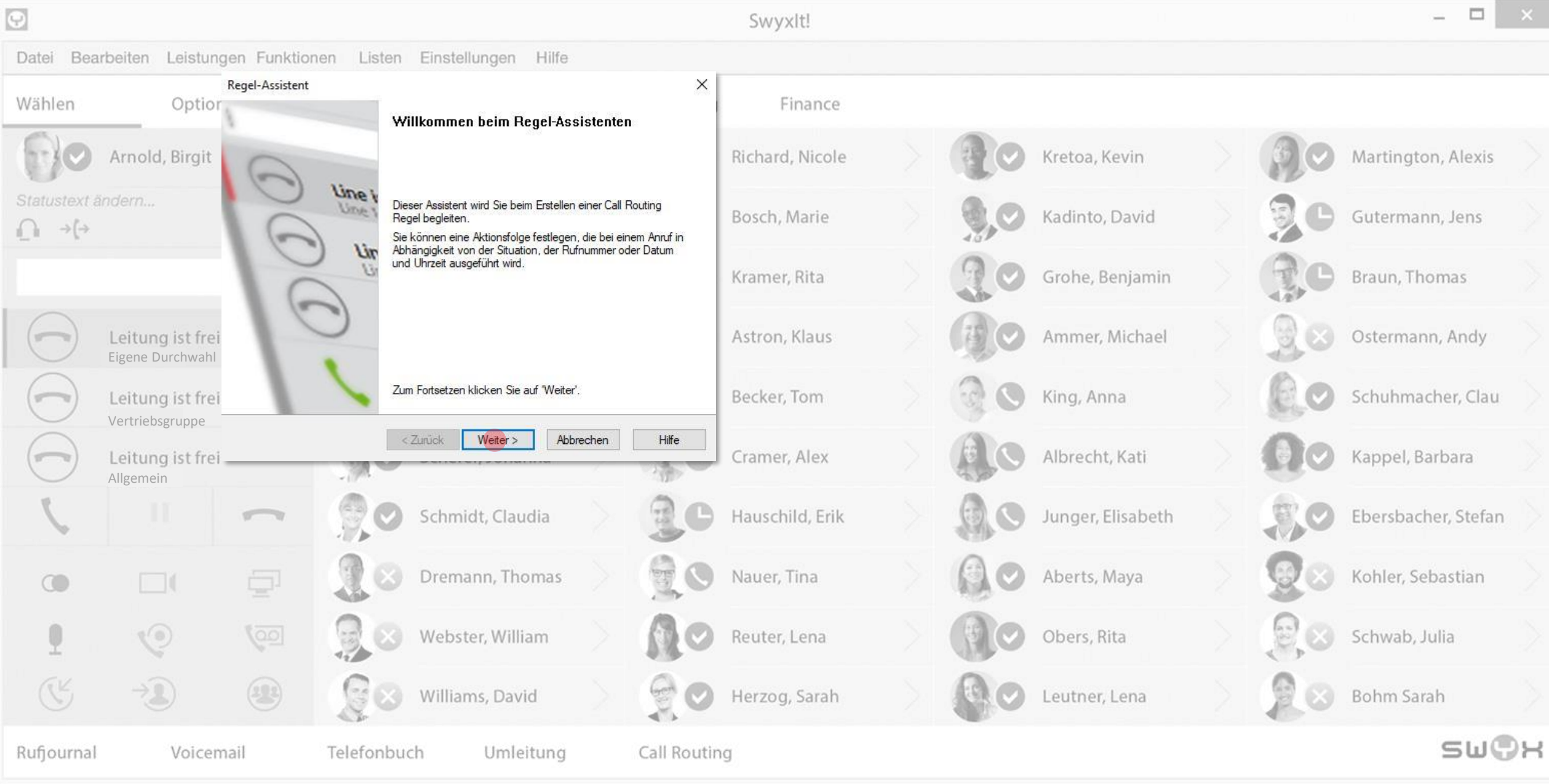

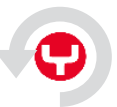

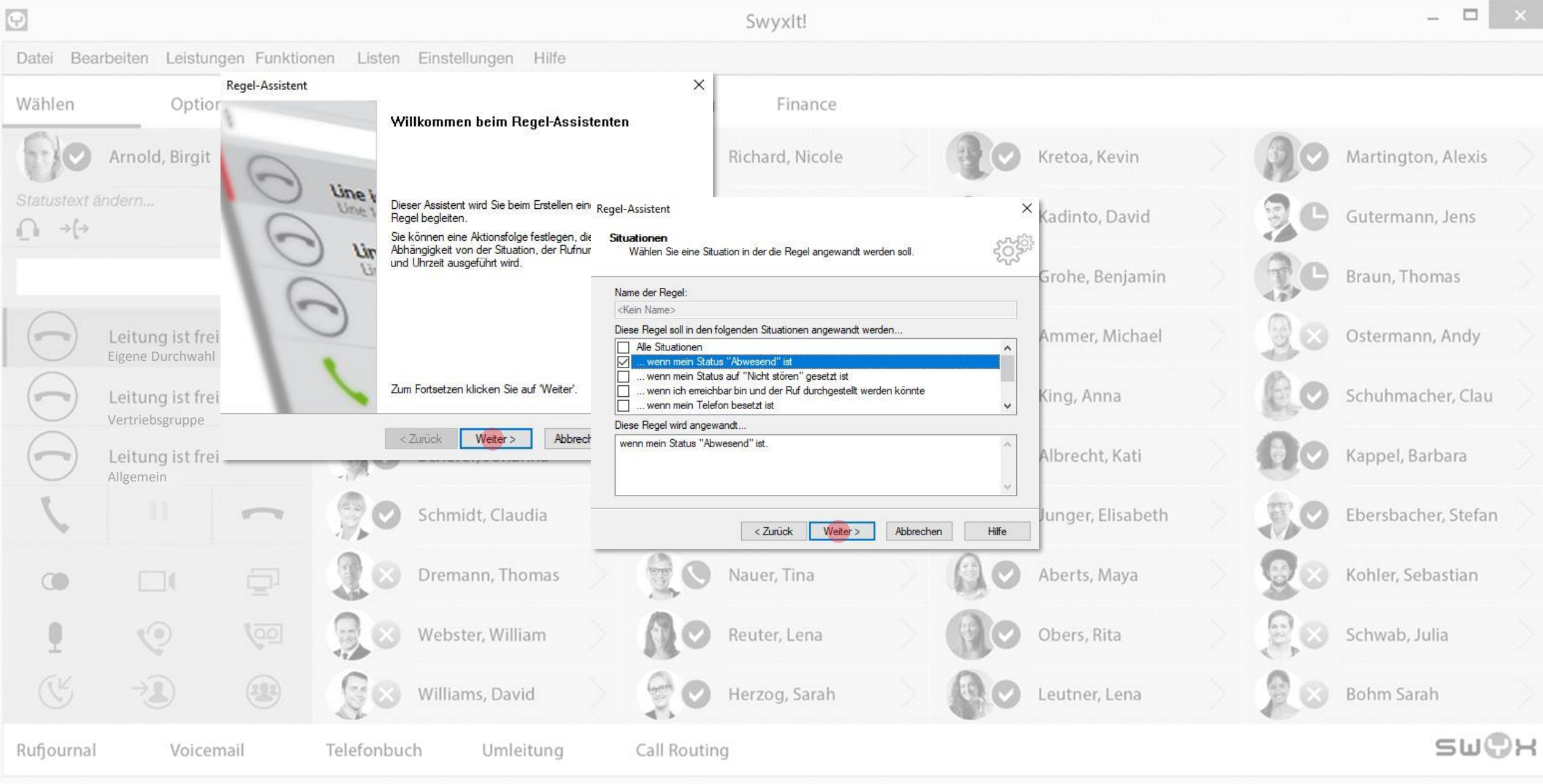

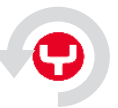

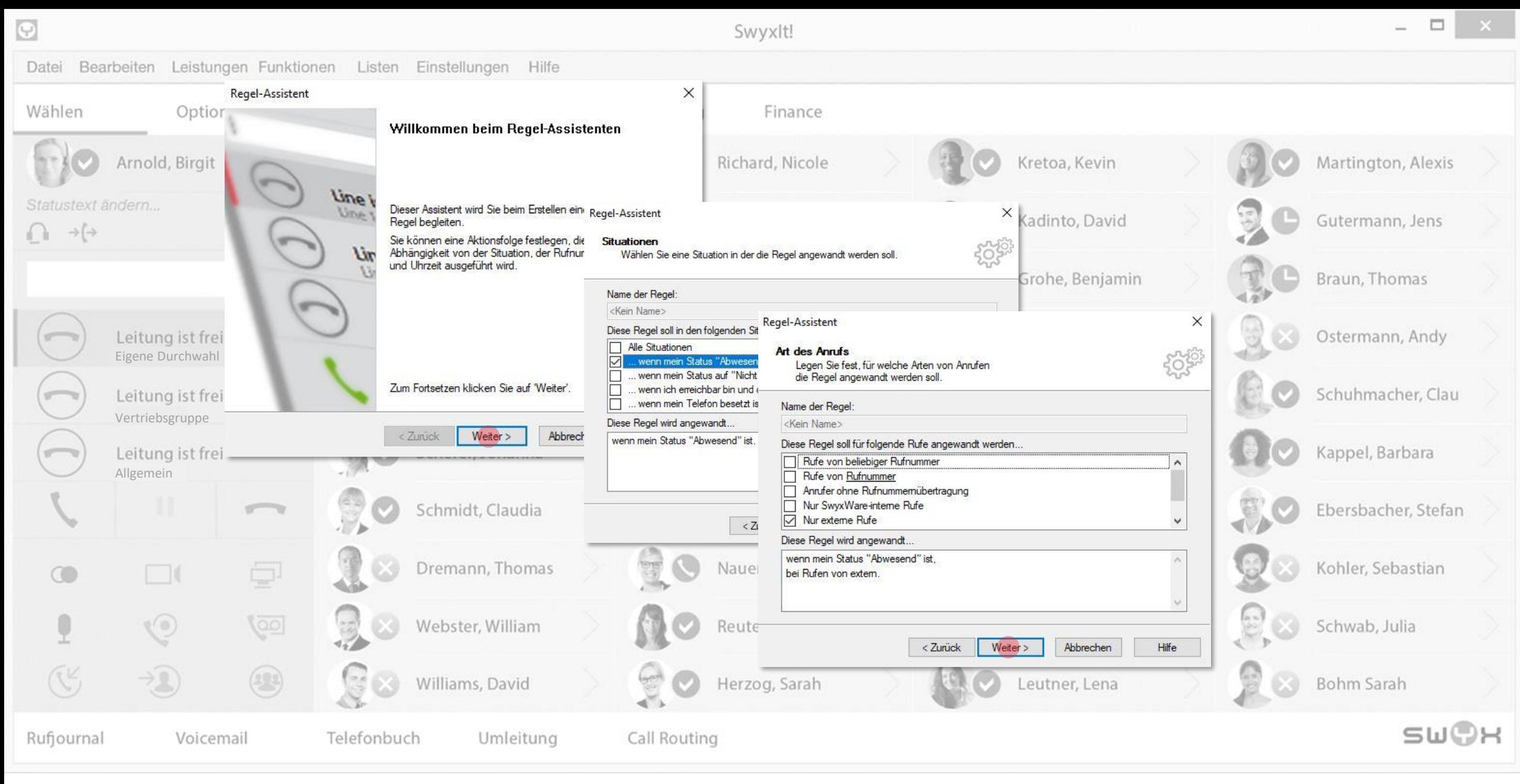

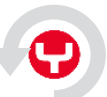

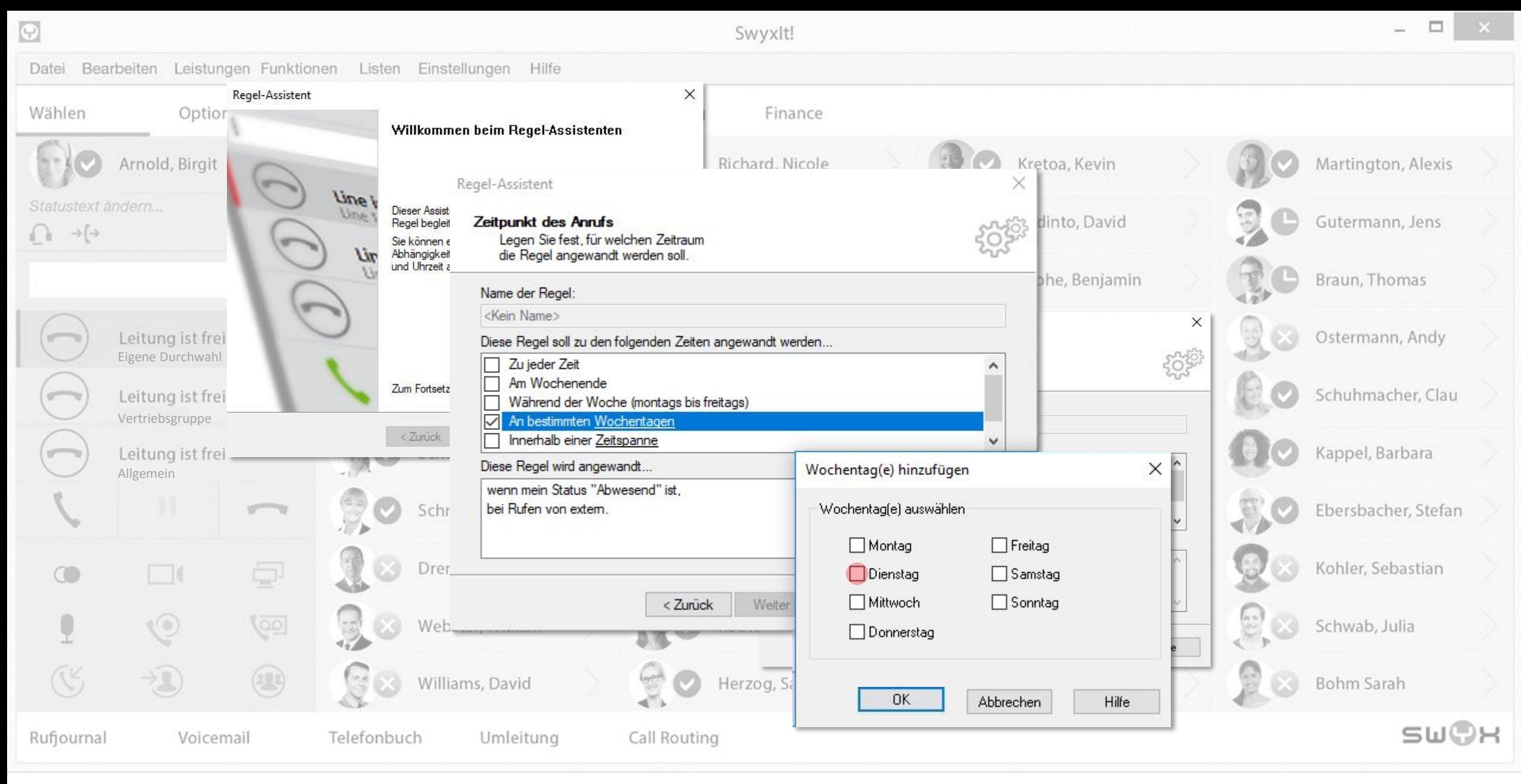

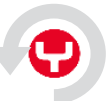

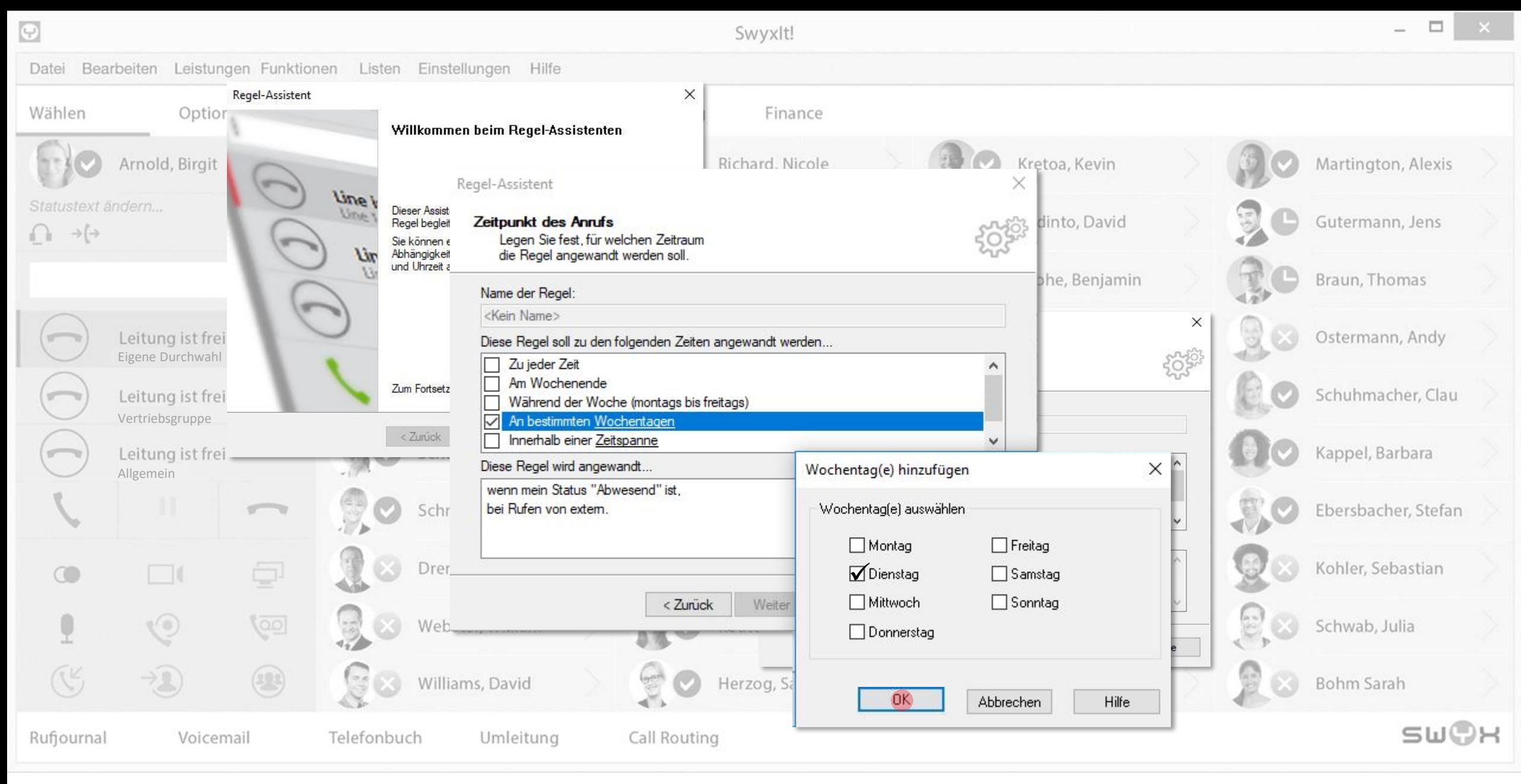

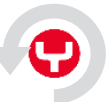

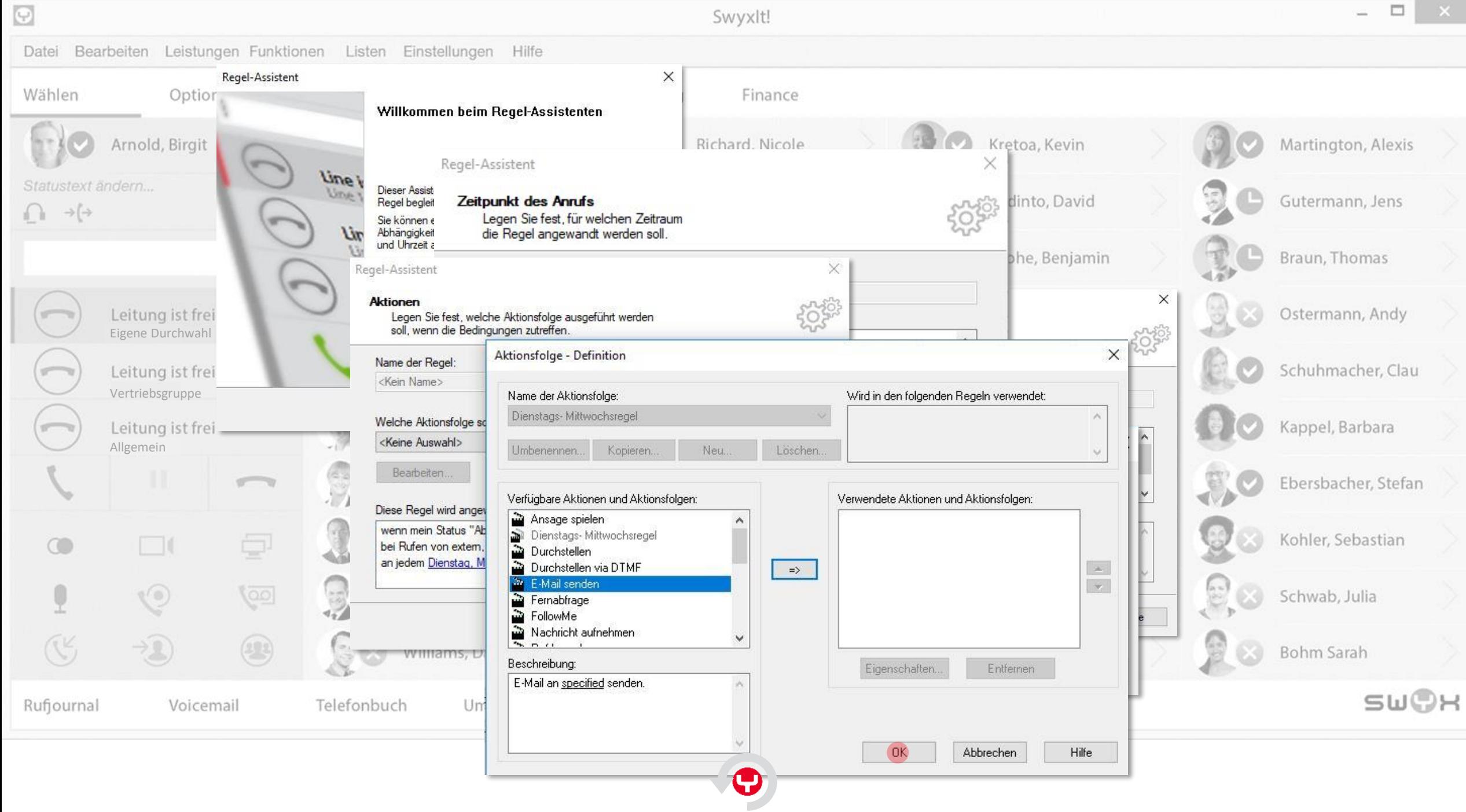

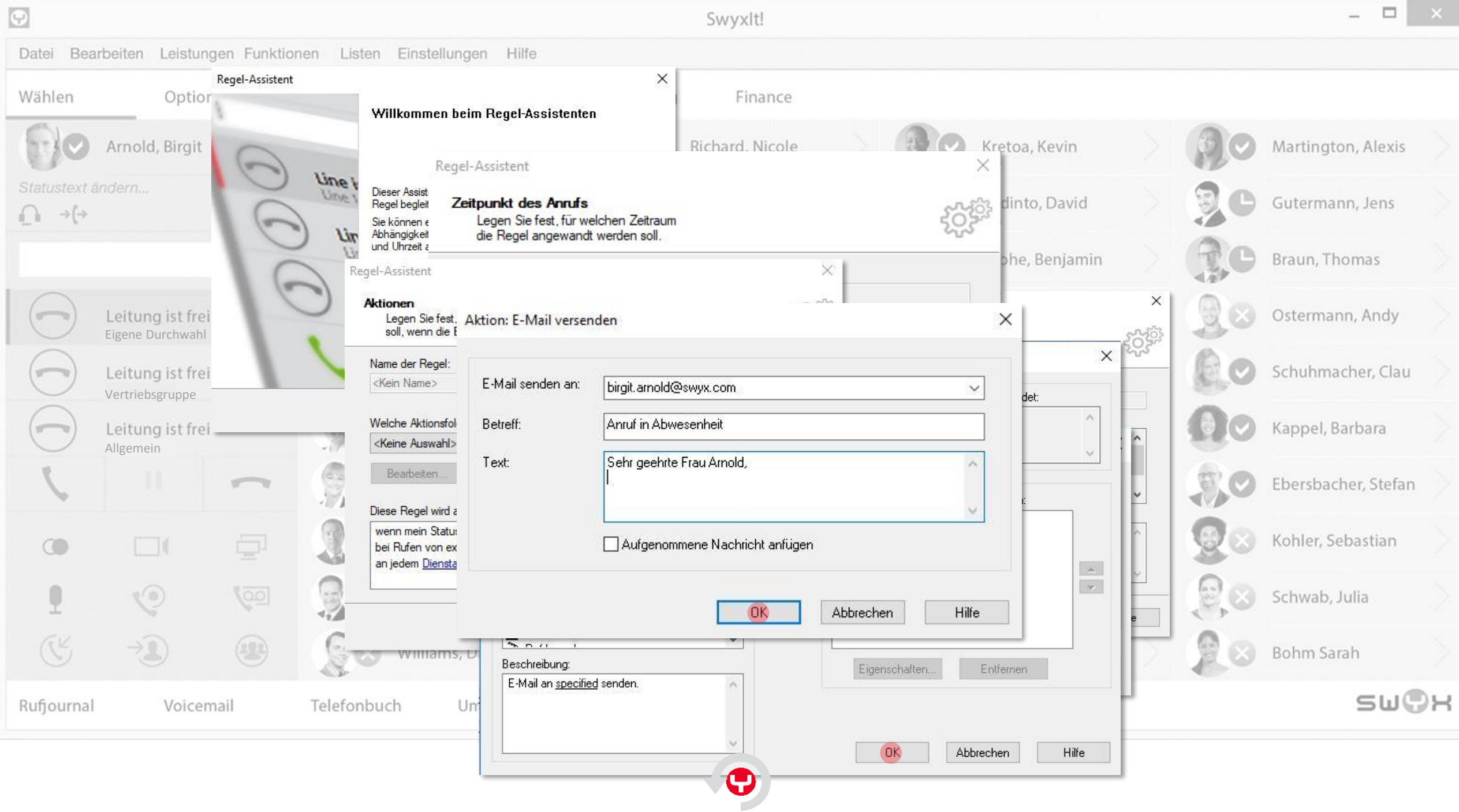

<span id="page-43-0"></span>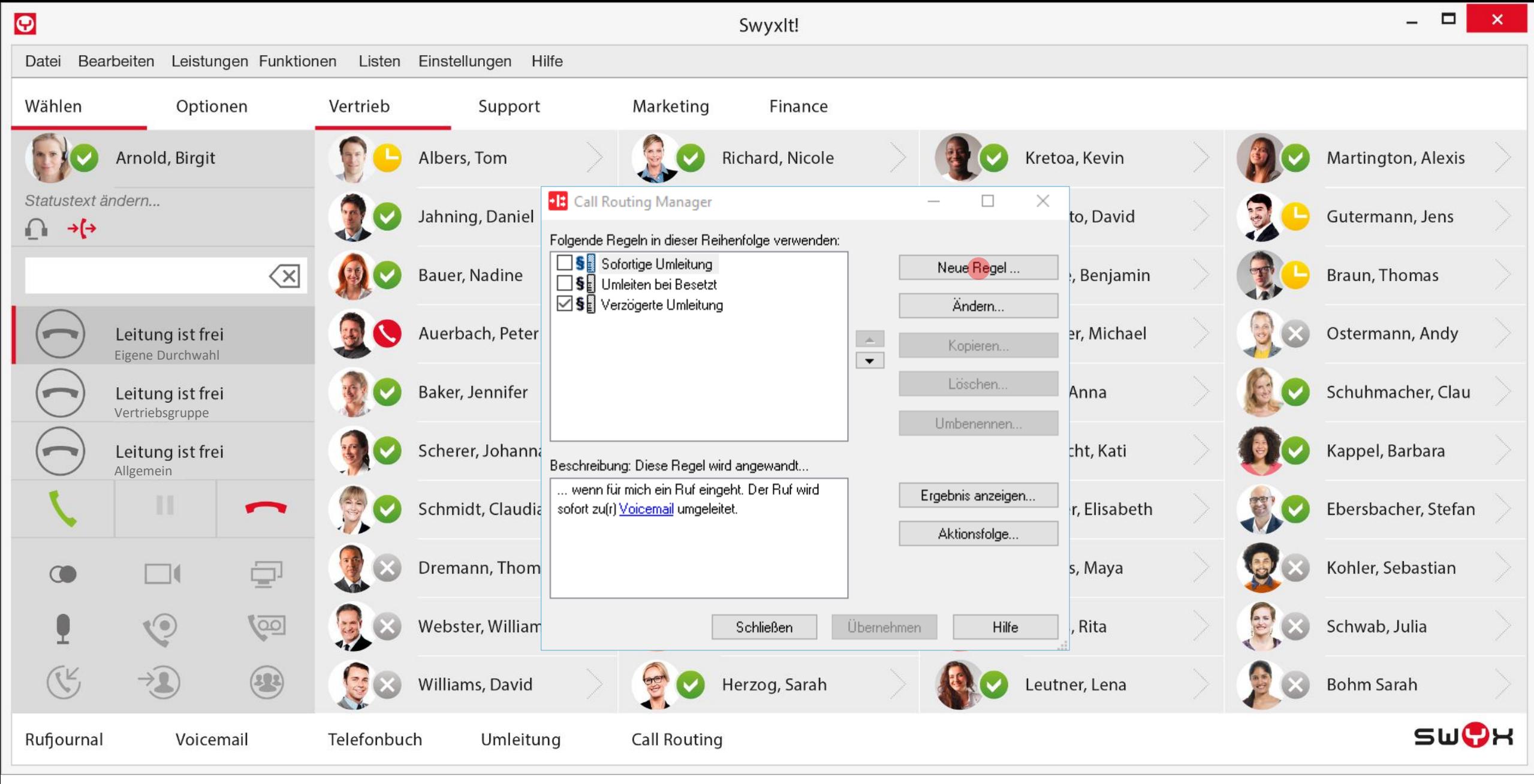

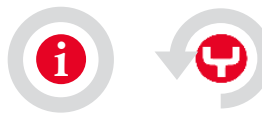

<span id="page-44-0"></span>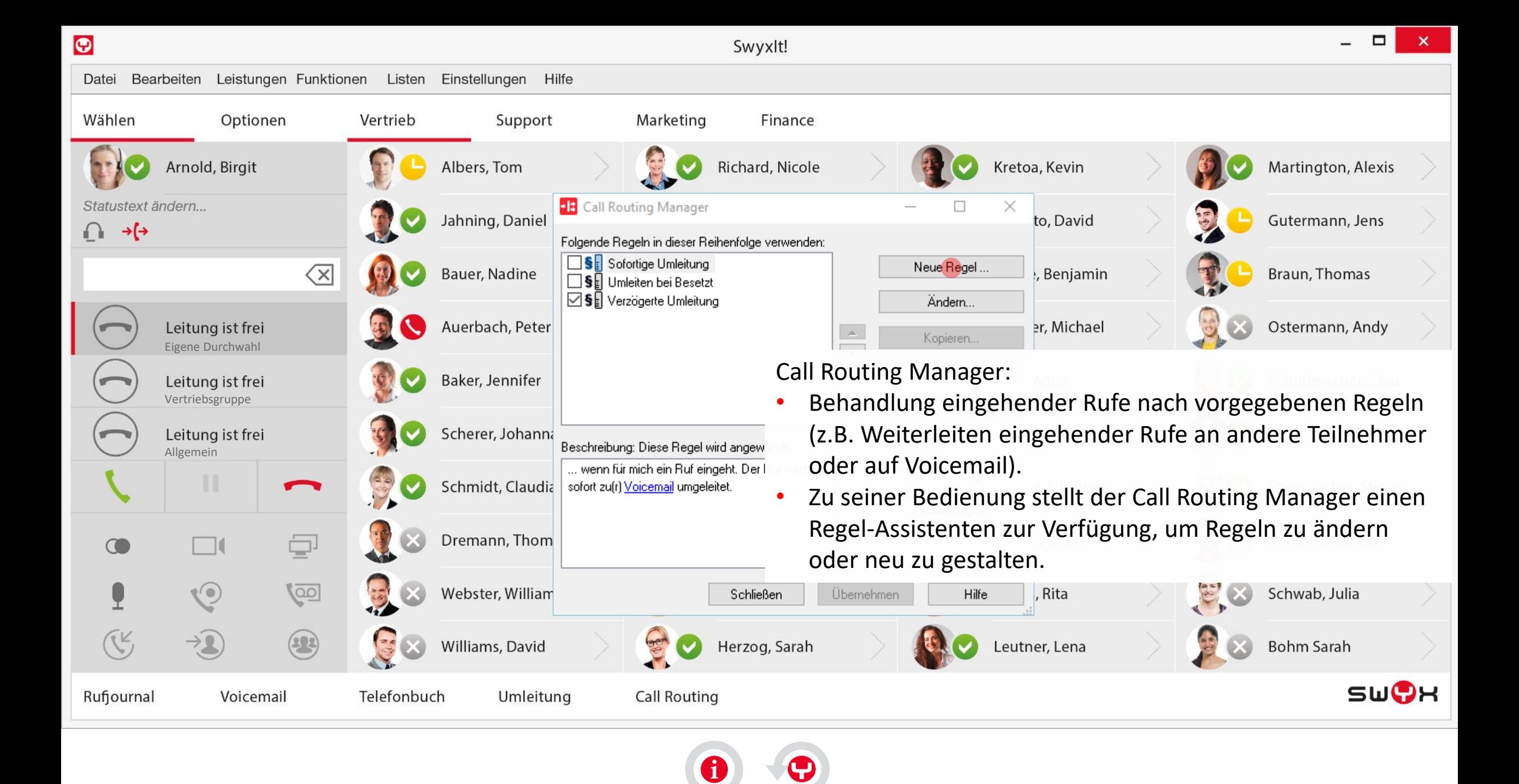

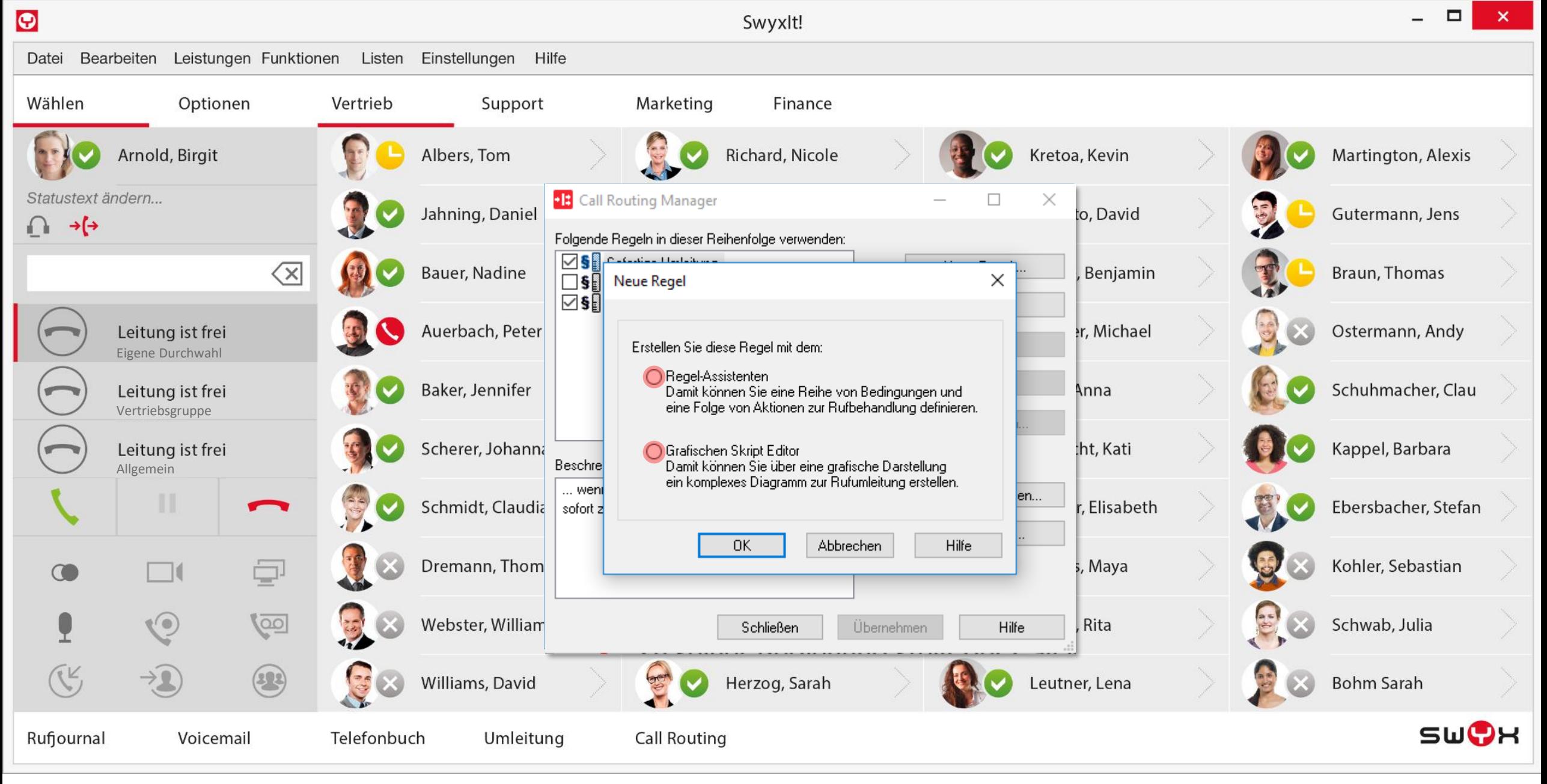

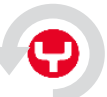